#### **ООО «ТЕХПРОМИНЖИНИРИНГ» г. Самара**

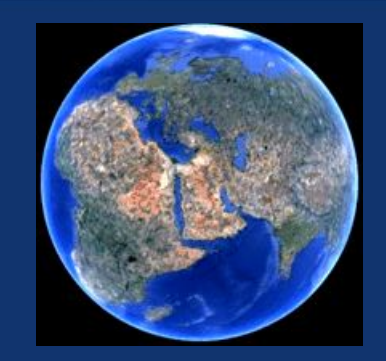

#### ОПЕРАТИВНАЯ СИСТЕМА УПРАВЛЕНИЯ МЕТАЛЛООБРАБАТЫВАЮЩИМ ОБОРУДОВАНИЕМ

# $|| | | | \longrightarrow || |$

# ИСПОЛНЕНИЕ ОСУ ДЛЯ УПРАВЛЕНИЯ **ТОКАРНЫМ СТАНКОМ**

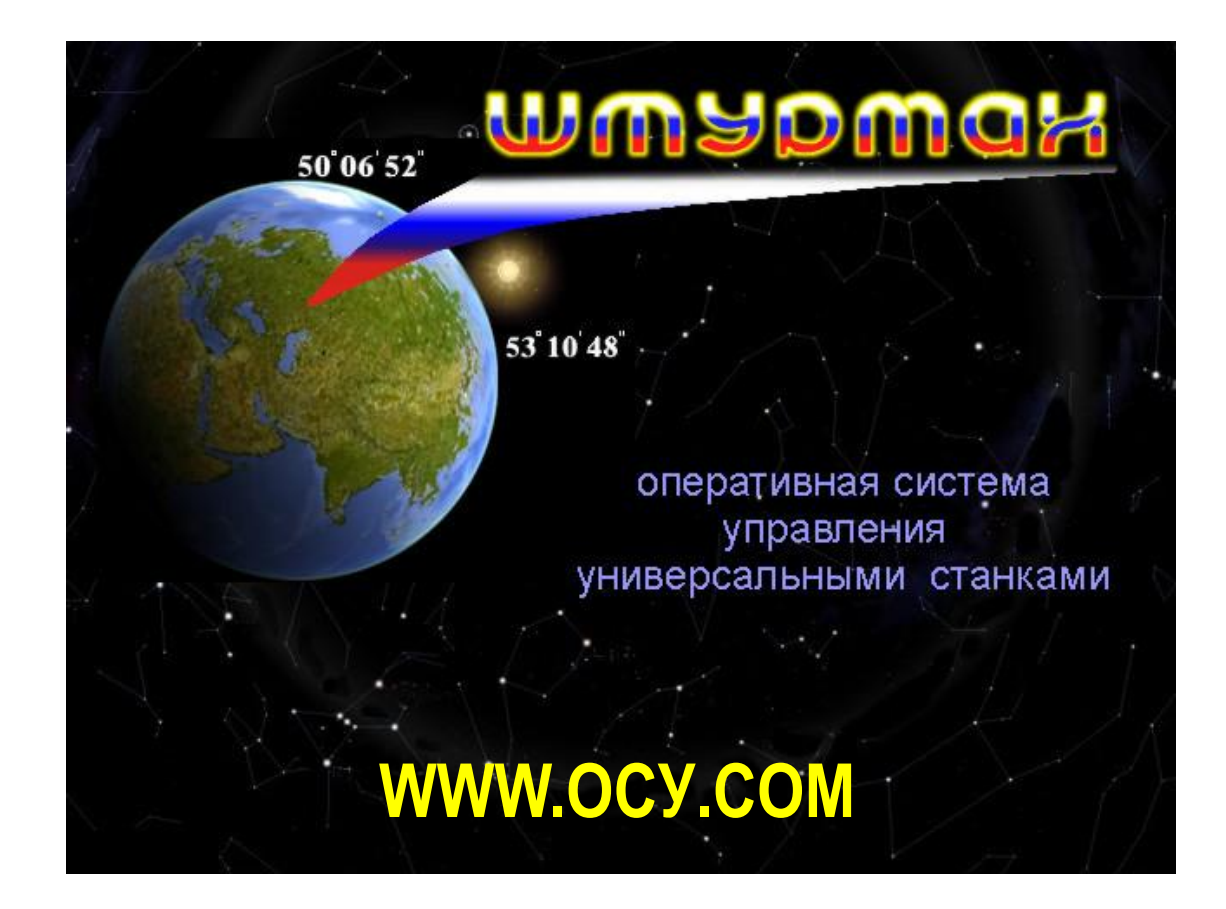

#### **КЛАССИЧЕСКИЙ УНИВЕРСАЛЬНЫЙ СТАНОК**

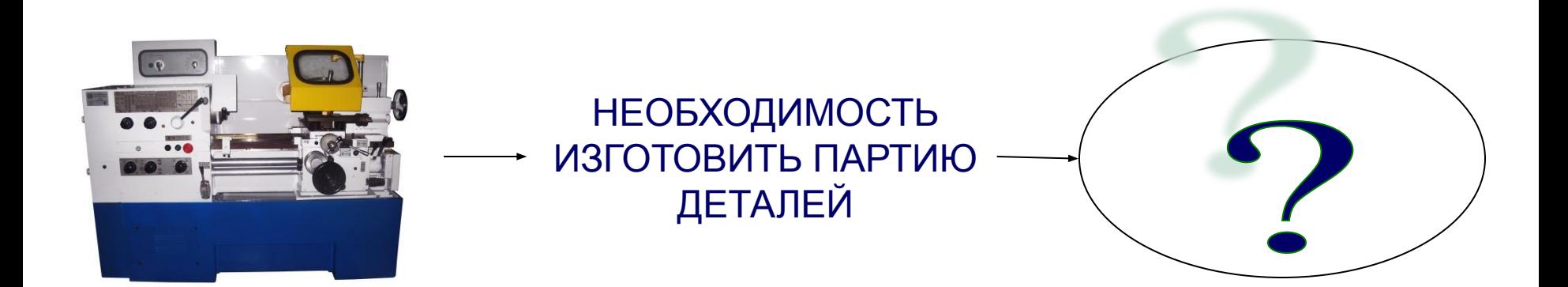

#### **СТАНОК С ЧИСЛОВЫМ ПРОГРАММНЫМ УПРАВЛЕНИЕМ**

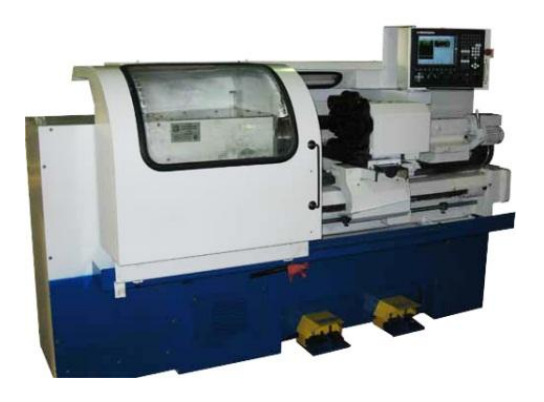

НЕОБХОДИМОСТЬ ИЗГОТОВИТЬ ОДНУ ДЕТАЛЬ

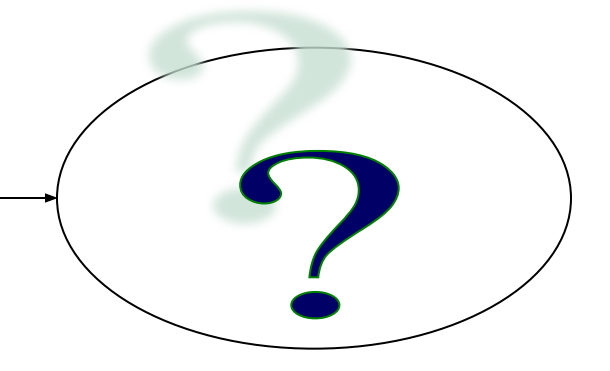

#### **СТАНОК, ОСНАЩЁННЫЙ ОСУ «ШТУРМАН»**

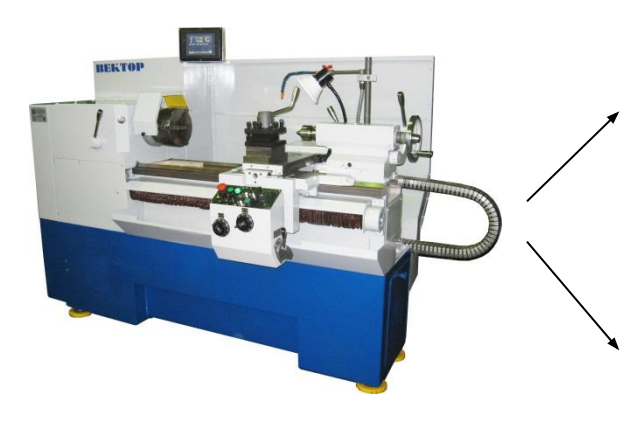

НЕОБХОДИМОСТЬ ИЗГОТОВИТЬ ПАРТИЮ ДЕТАЛЕЙ

НЕОБХОДИМОСТЬ ИЗГОТОВИТЬ ОДНУ ДЕТАЛЬ

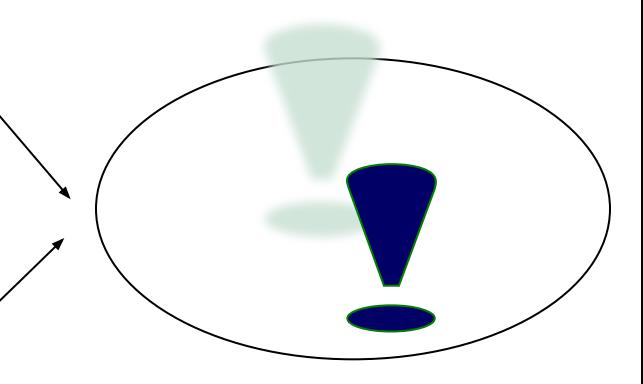

#### СРАВНЕНИЕ **СРАВНЕНИЕ КИНЕМАТИЧЕСКИХ СХЕМ**  <u>СТАНКА С ОСУ «ШТУРМАН»</u> **ОБЫЧНОГО УНИВЕРСАЛЬНОГО СТАНКА И**

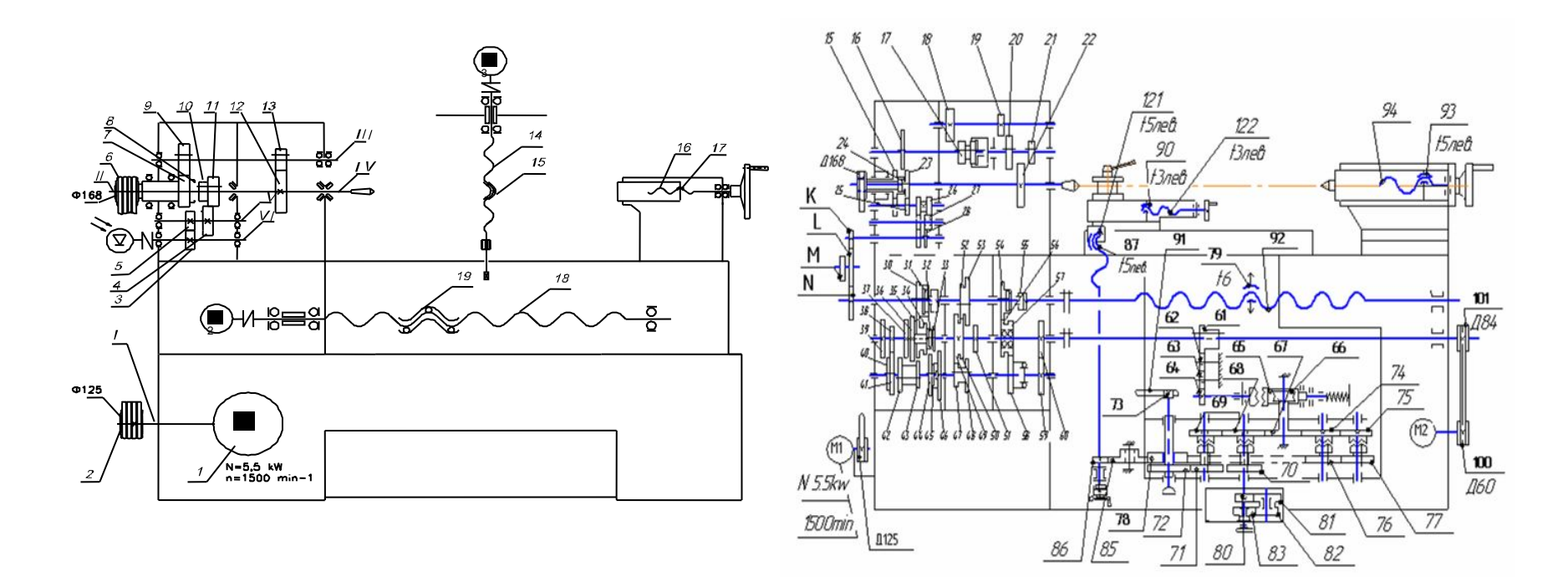

#### Кинематика станка с ОСУ Кинематика обычного универсального станка

#### **ОБЪЕДИНЕНИЕ ДВУХ СТАНКОВ В ОДИН**

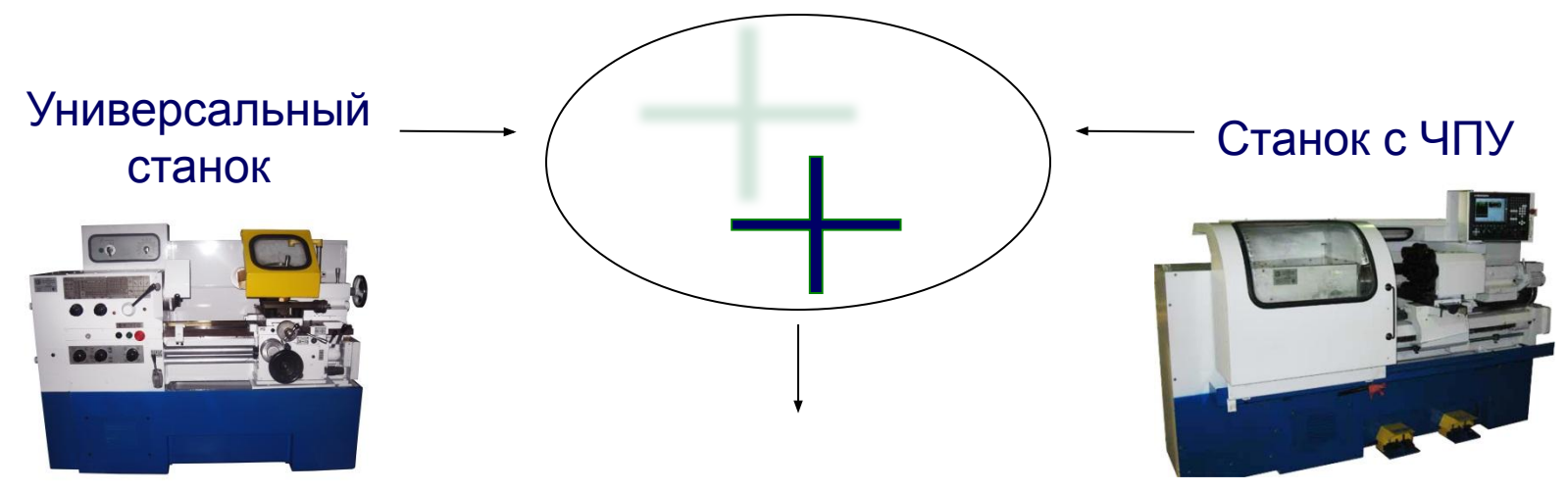

Универсальный станок с ОСУ «ШТУРМАН»

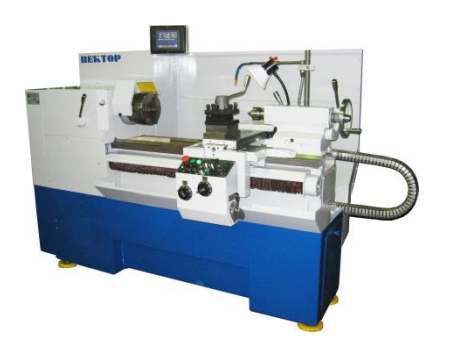

### **ПРОСТОТА И МИНИМУМ ОРГАНОВ УПРАВЛЕНИИ СТАНКОМ**

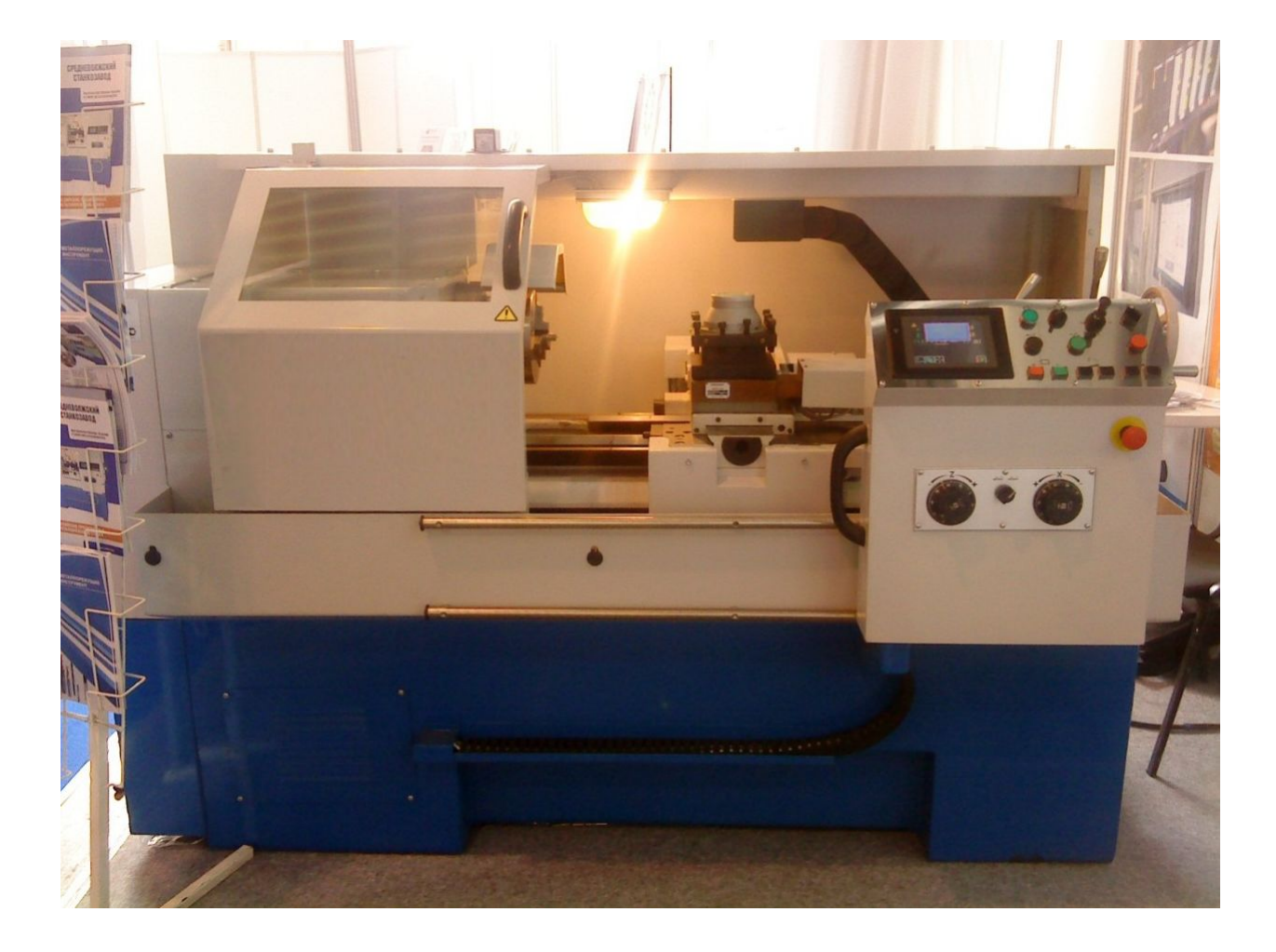

#### **ПРИМЕР МОДЕРНИЗАЦИИ УНИВЕРСАЛЬНОГО ТОКАРНО-ВИНТОРЕЗНОГО СТАНКА 1К62**

- **полный демонтаж гитары и коробки подач;**
- **полный демонтаж фартука;**
- **частичный демонтаж шестерён шпиндельной бабки;**
- **оснащение станка частотно регулируемым приводом шпинделя;**
- **установка ШВП на поперечную ось;**
- **установка ШВП или передачи шестерня-рейка на продольную ось;**
- **оснащение осей сервоприводами;**
- **установка автоматической инструментальной головки или головки со сменными блоками;**
- **полная замена электрооборудования с установкой ОСУ;**
- **оснащение станка пультом управления.**

# **ОПЕРАТИВНОЕ ПЕРЕКЛЮЧЕНИЕ ДИСКРЕТНОСТИ ШТУРВАЛОВ**

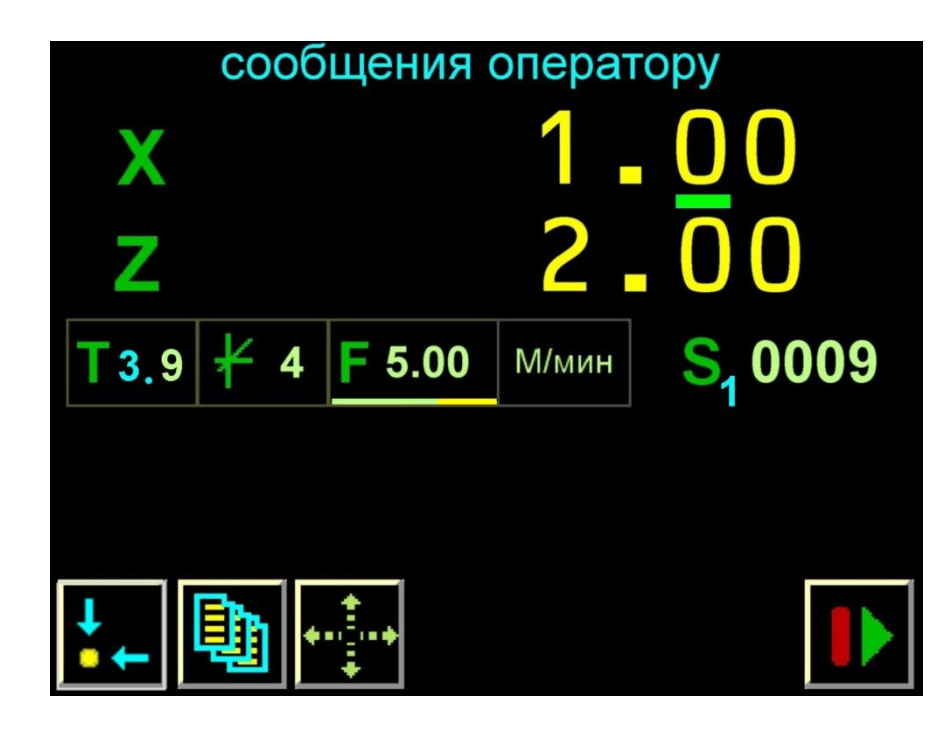

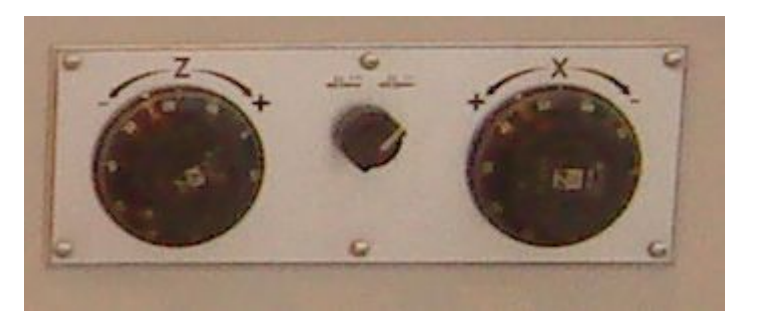

**• выбор между 1 соткой или 1 десяткой**

- **функция смещения начальной точки станка.**
- **функция задания номера корректора;**
- **функция привязки инструмента;**

Задание номера корректора Задание начальной точки

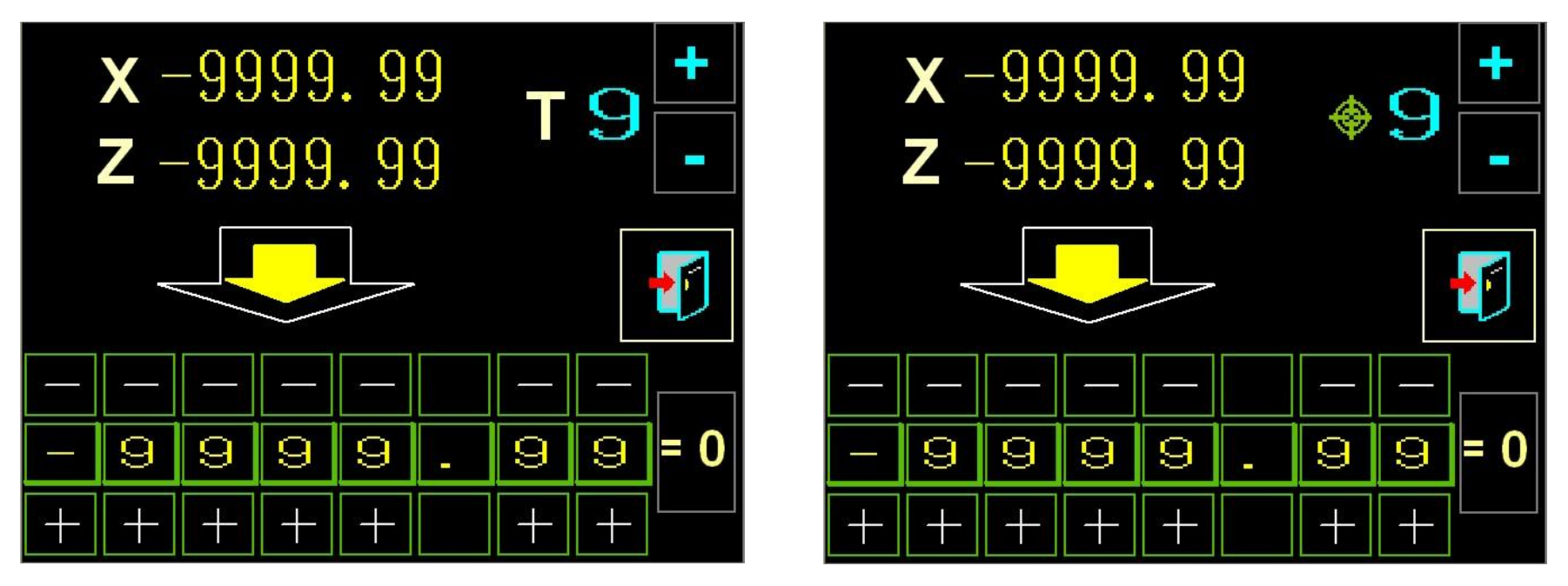

**БЫСТРАЯ ПРИВЯЗКА ИНСТРУМЕНТОВ И ИХ КОРРЕКЦИЯ. СМЕЩЕНИЕ НАЧАЛЬНОЙ ТОЧКИ ДЛЯ ПРИВЯЗКИ К КООРДИНАТАМ ДЕТАЛИ.**

# **НЕ ТРЕБУЕТ ЗНАНИЙ ПРОГРАММИРОВАНИЯ**

#### **МИКРОЦИКЛЫ**

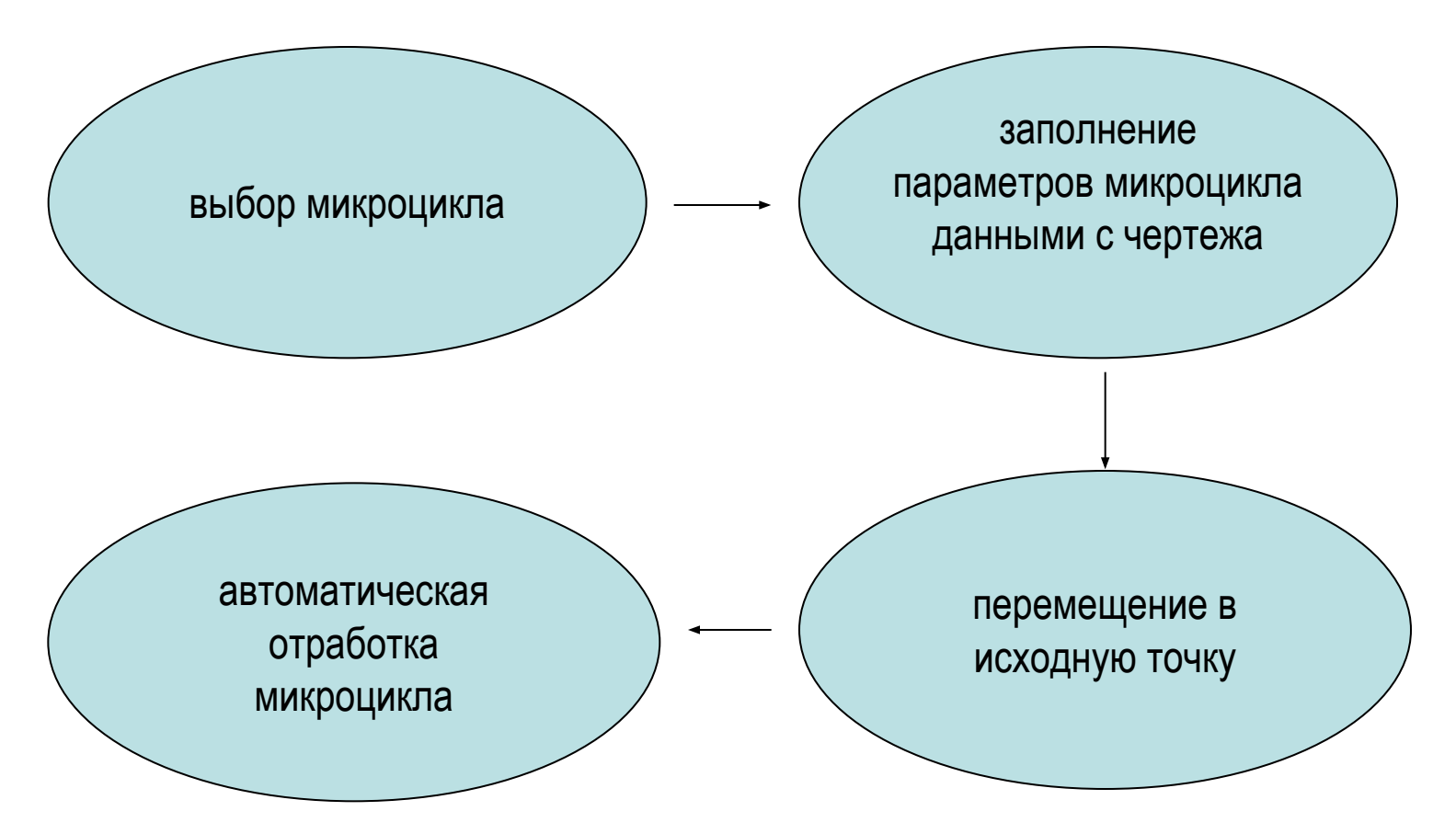

### **НЕ ТРЕБУЕТ ЗНАНИЙ ПРОГРАММИРОВАНИЯ**

#### **ПОДГОТОВКА АВТОМАТИЧЕСКОЙ ОБРАБОТКИ**

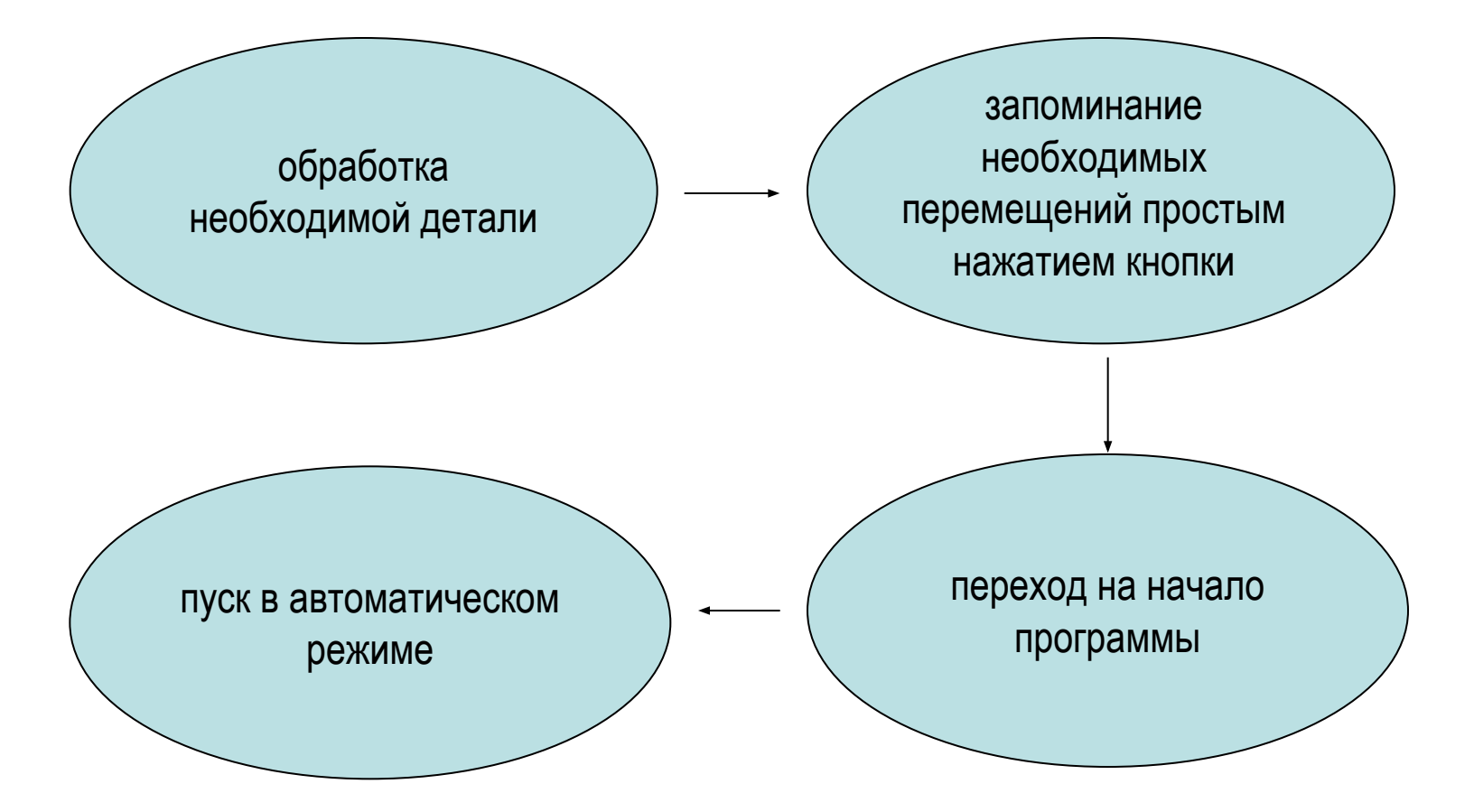

### **НАБОР СТАНДАРТНЫХ ЦИКЛОВ ОБРАБОТКИ**

- **большой набор микроциклов;**
- **простота параметризации микроциклов;**
- **исключение монотонных операций на станке.**

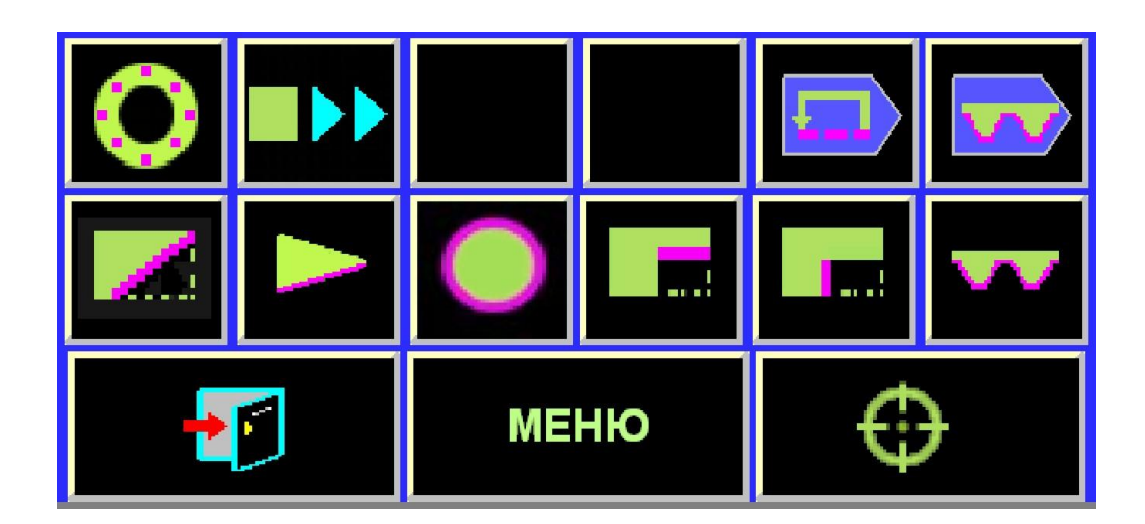

Меню микроциклов

### **НАБОР СТАНДАРТНЫХ ЦИКЛОВ ОБРАБОТКИ**

- **точение конуса с использованием катетов;**
- **точение конуса с использованием угла;**
- **конус Морзе;**
- **задание конечной точки перемещения;**
- **точность задания конуса 0,01 градуса.**

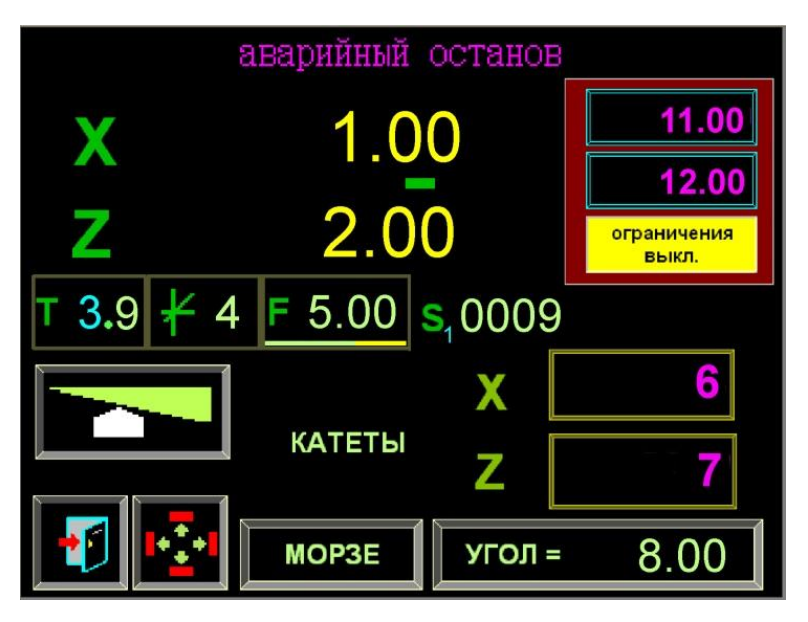

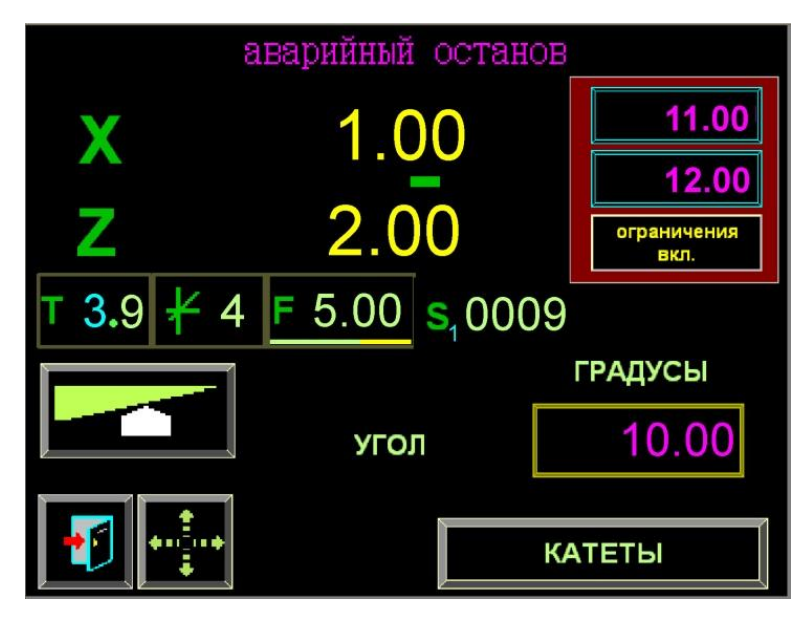

#### Конус по катетам Конус по углу

#### **КОНУС ВВОД ПАРАМЕТРОВ**

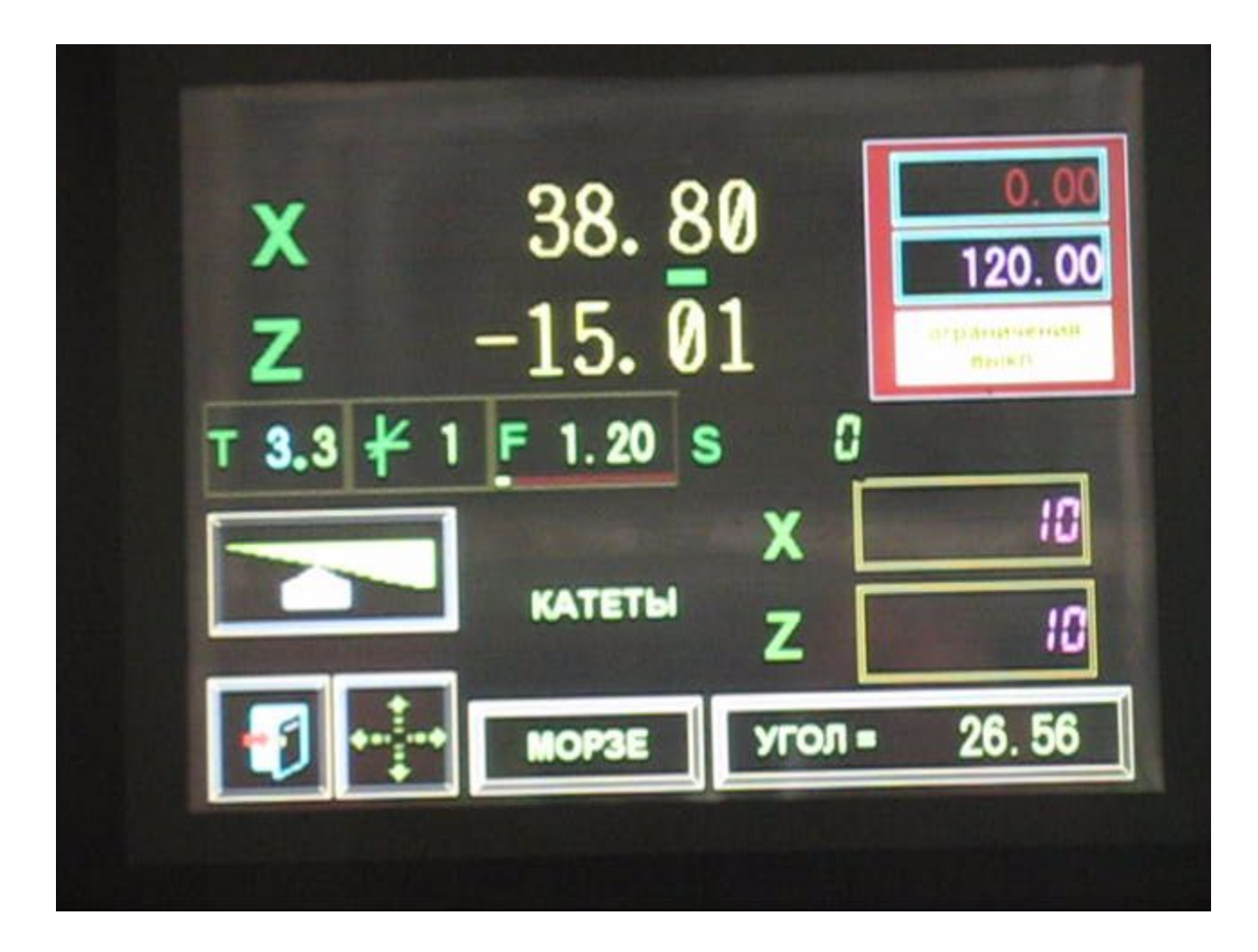

# КОНУС ТОЧЕНИЕ **КОНУС ТОЧЕНИЕ**

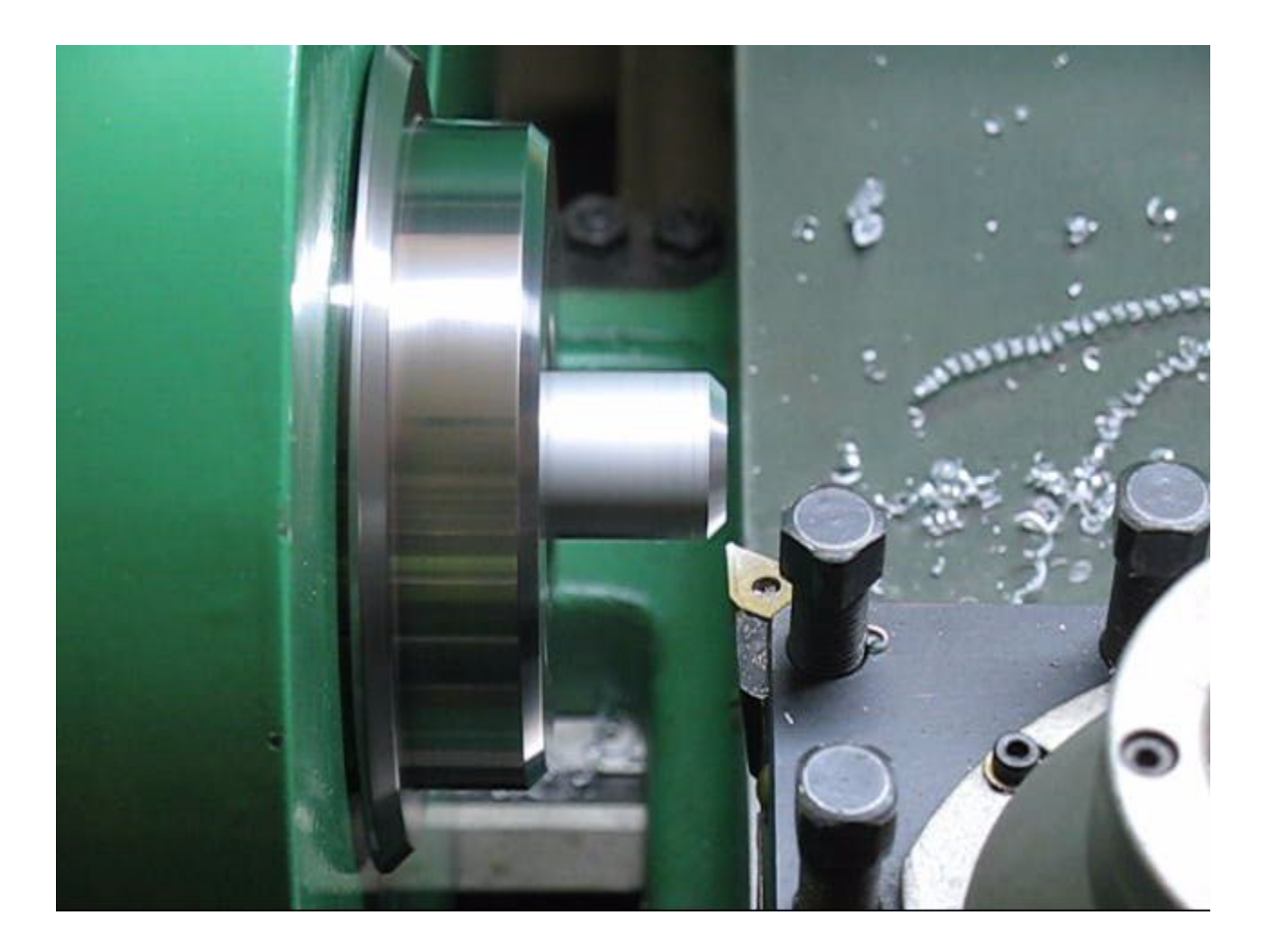

## **НАБОР СТАНДАРТНЫХ ЦИКЛОВ ОБРАБОТКИ**

- **30 микроциклов черновой выборки;**
- **прямоугольная и трапециэдальная форма;**
- **автоматический расчёт припуска на проход.**

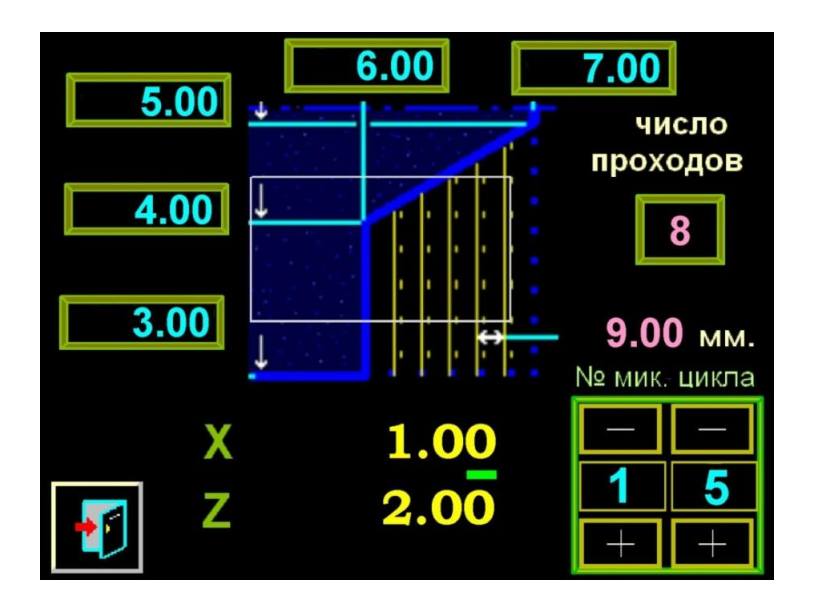

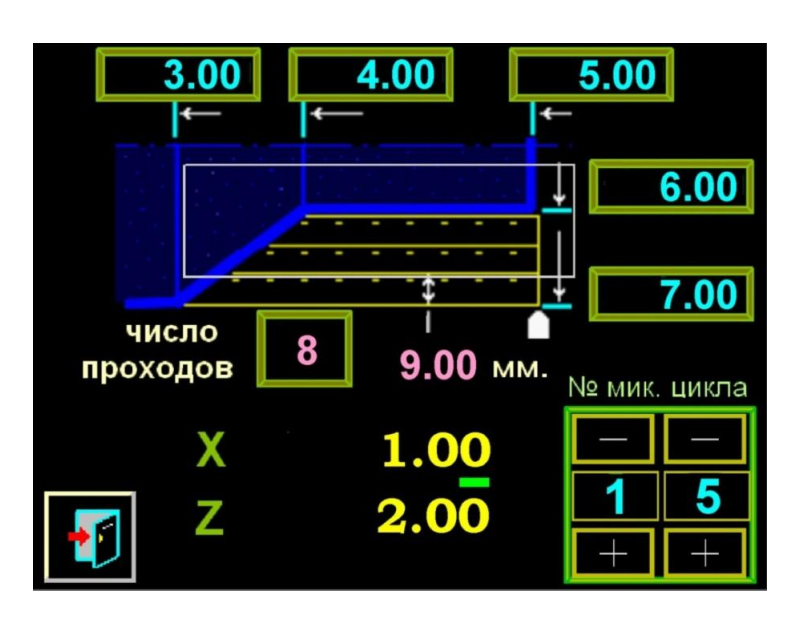

Черновая выборка вдоль оси X черновая выборка вдоль оси Z

#### ЧЕРНОВАЯ ВЫБОРКА ВВОД ПАРАМЕТРОВ

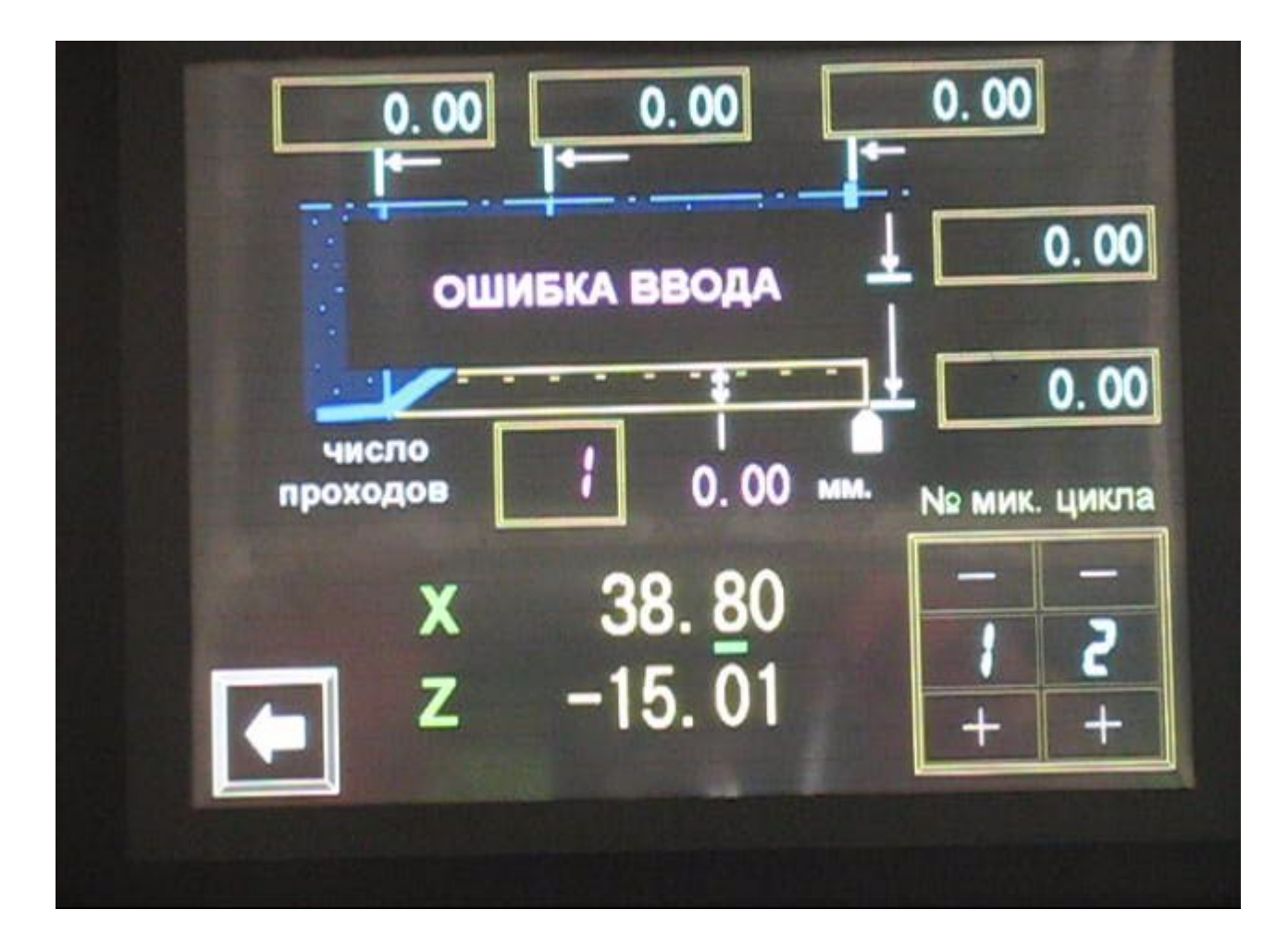

#### ЧЕРНОВАЯ ВЫБОРКА ТОЧЕНИЕ

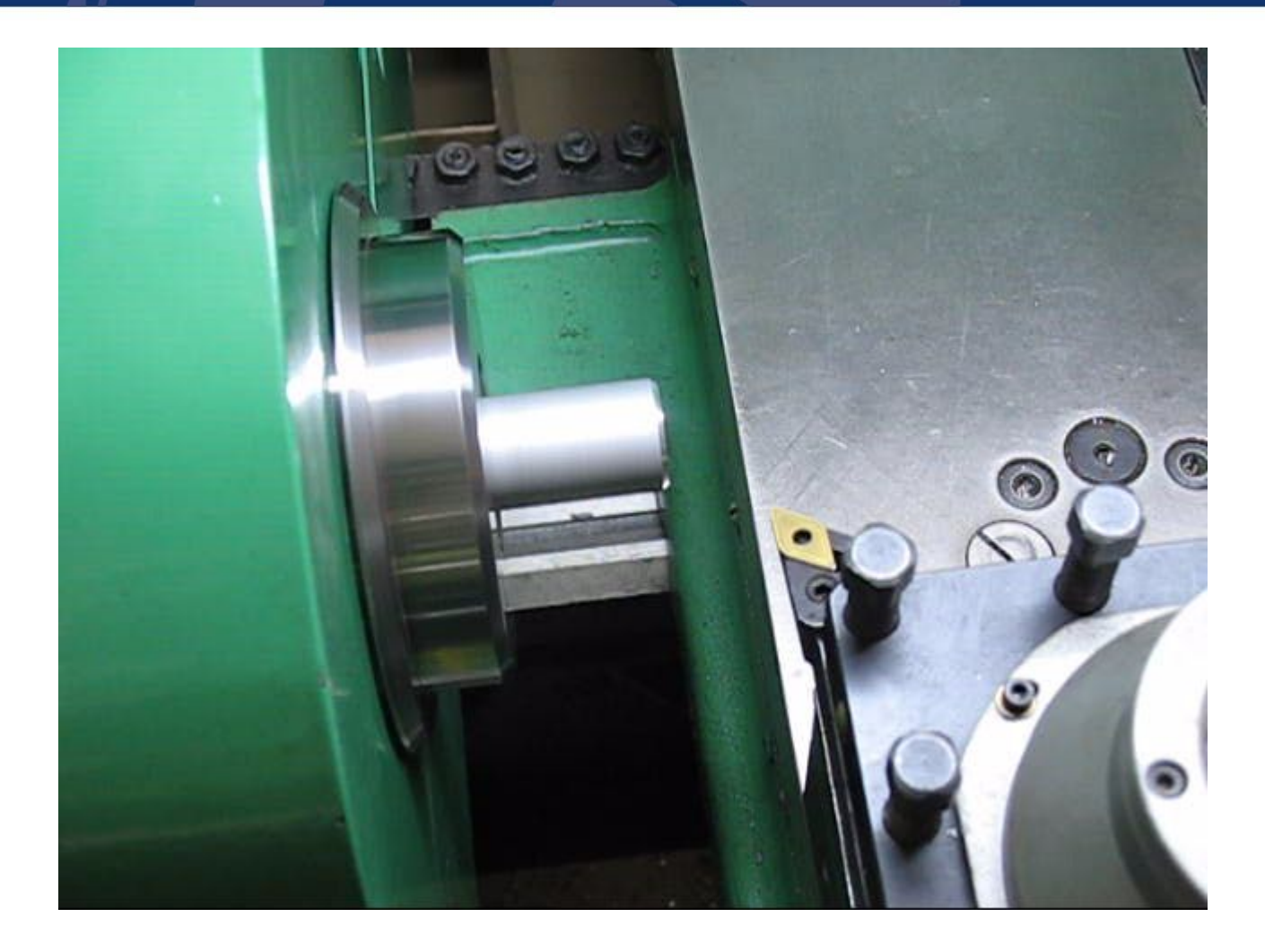

### **НАБОР СТАНДАРТНЫХ ЦИКЛОВ ОБРАБОТКИ**

- **метрические резьбы с шагом 0,25 300мм;**
- **дюймовые резьбы с шагом 28 1 ниток на дюйм;**
- **многозаходные резьбы от 2 до 6 заходов;**
- **удобство при заходе в любую ранее нарезанную резьбу.**

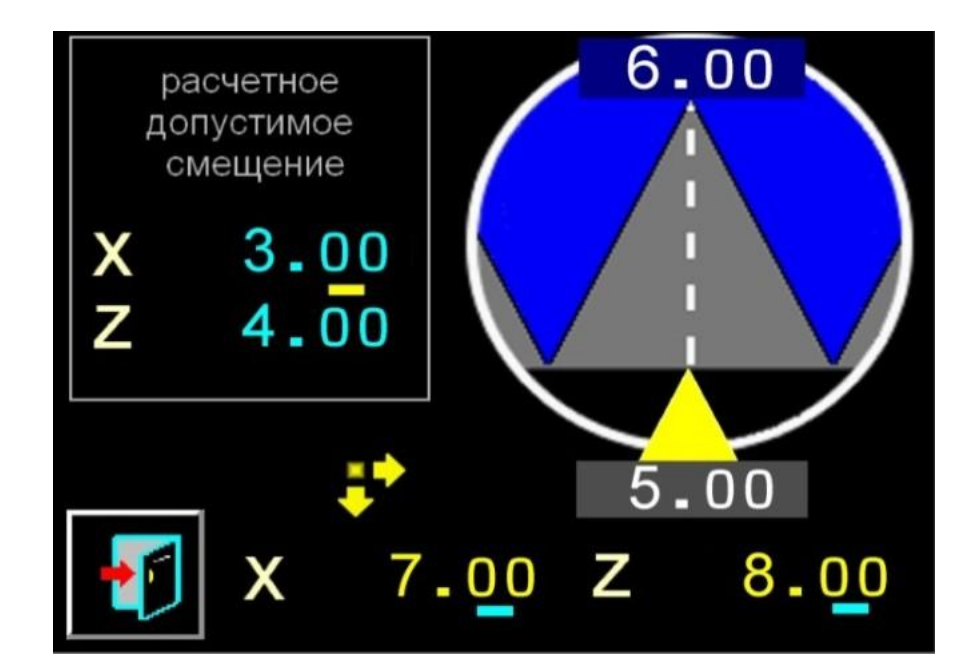

Резьба универсальная

### **НАБОР СТАНДАРТНЫХ ЦИКЛОВ ОБРАБОТКИ**

- **база из 15 автоматических резьбовых микроциклов;**
- **задание ограничения по глубине резьбы;**
- **выбор способа с канавкой или без в конце резьбы.**

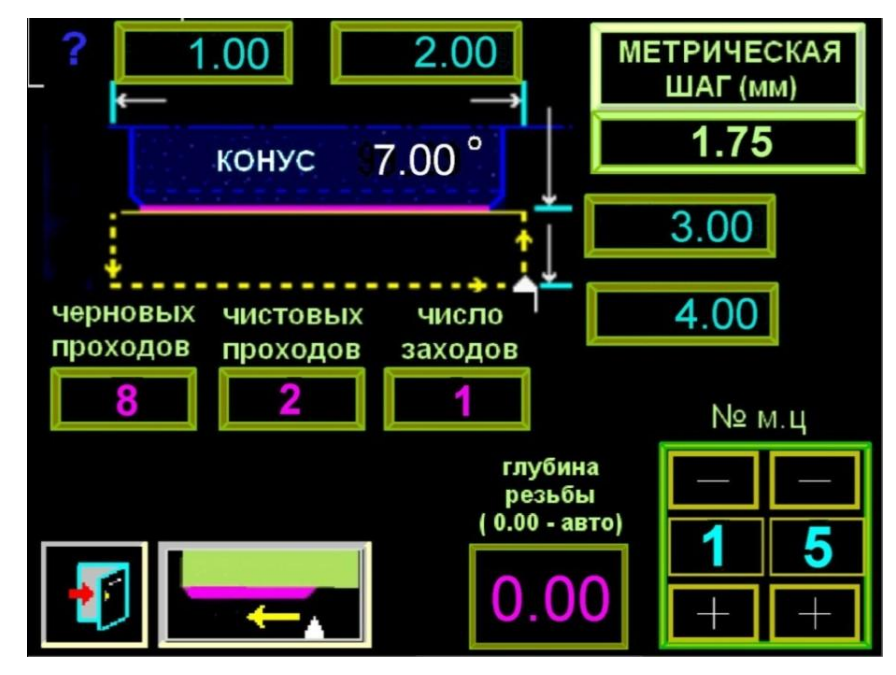

Резьба автоматическая

#### РЕЗЬБА ВВОД ПАРАМЕТРОВ

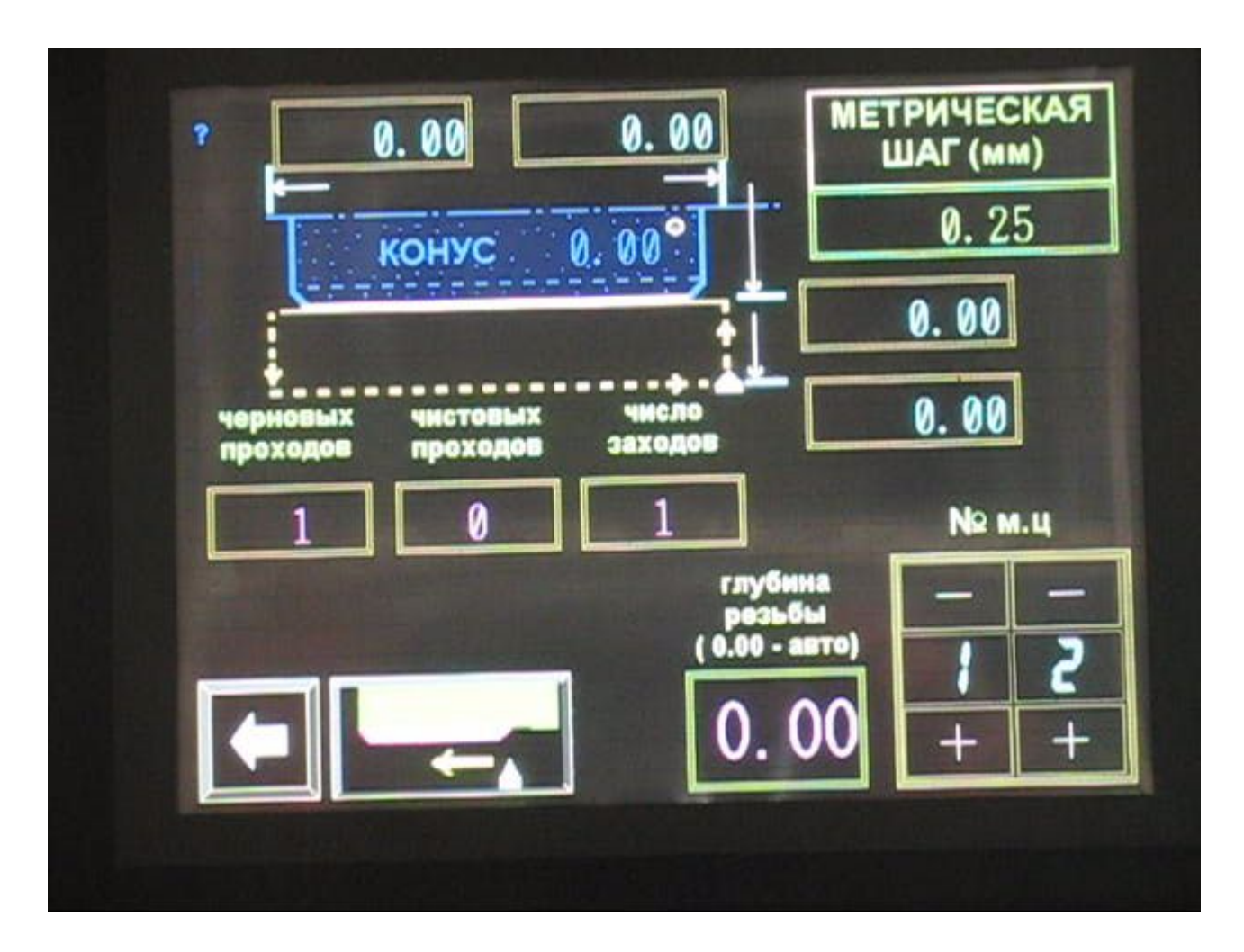

#### РЕЗЬБА ТОЧЕНИЕ

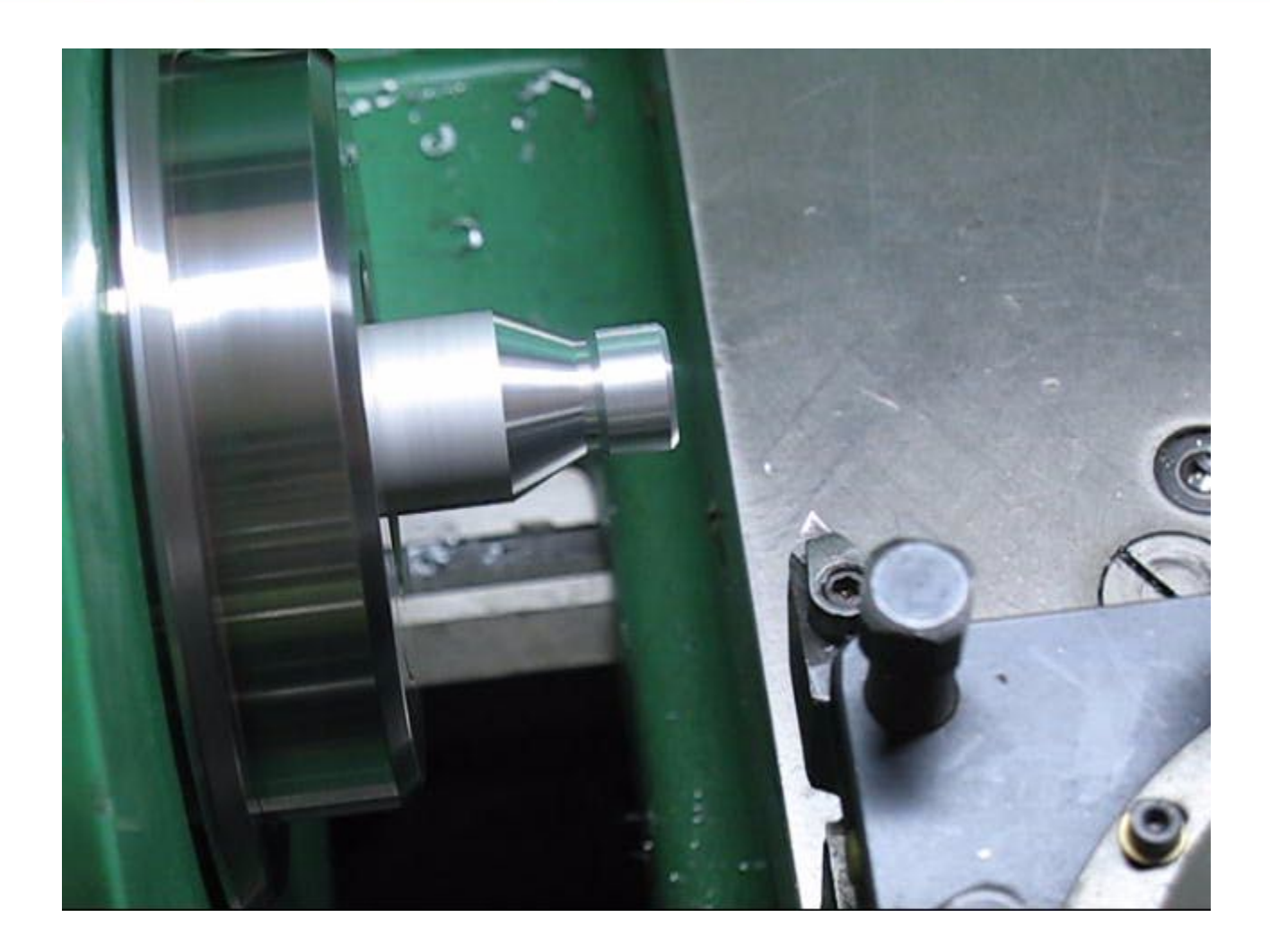

### **НАБОР СТАНДАРТНЫХ ЦИКЛОВ ОБРАБОТКИ**

- **перемещение на любой угол в пределах 180 градусов;**
- **задание конечной точки перемещения;**
- **графическое отображение местоположения резца;**
- **автоматический расчёт радиуса при смещении от штурвалов.**

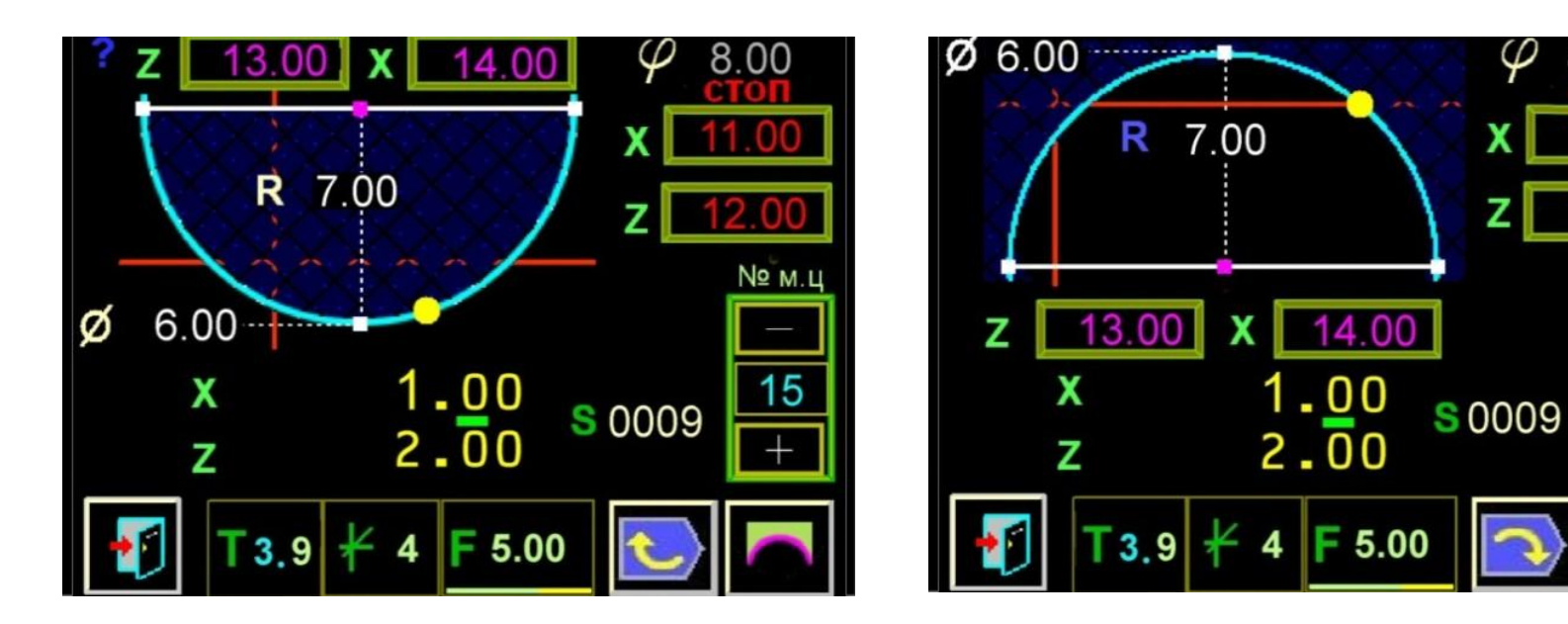

Обработка выпуклой сферы Обработка вогнутой сферы

#### СФЕРА ВВОД ПАРАМЕТРОВ

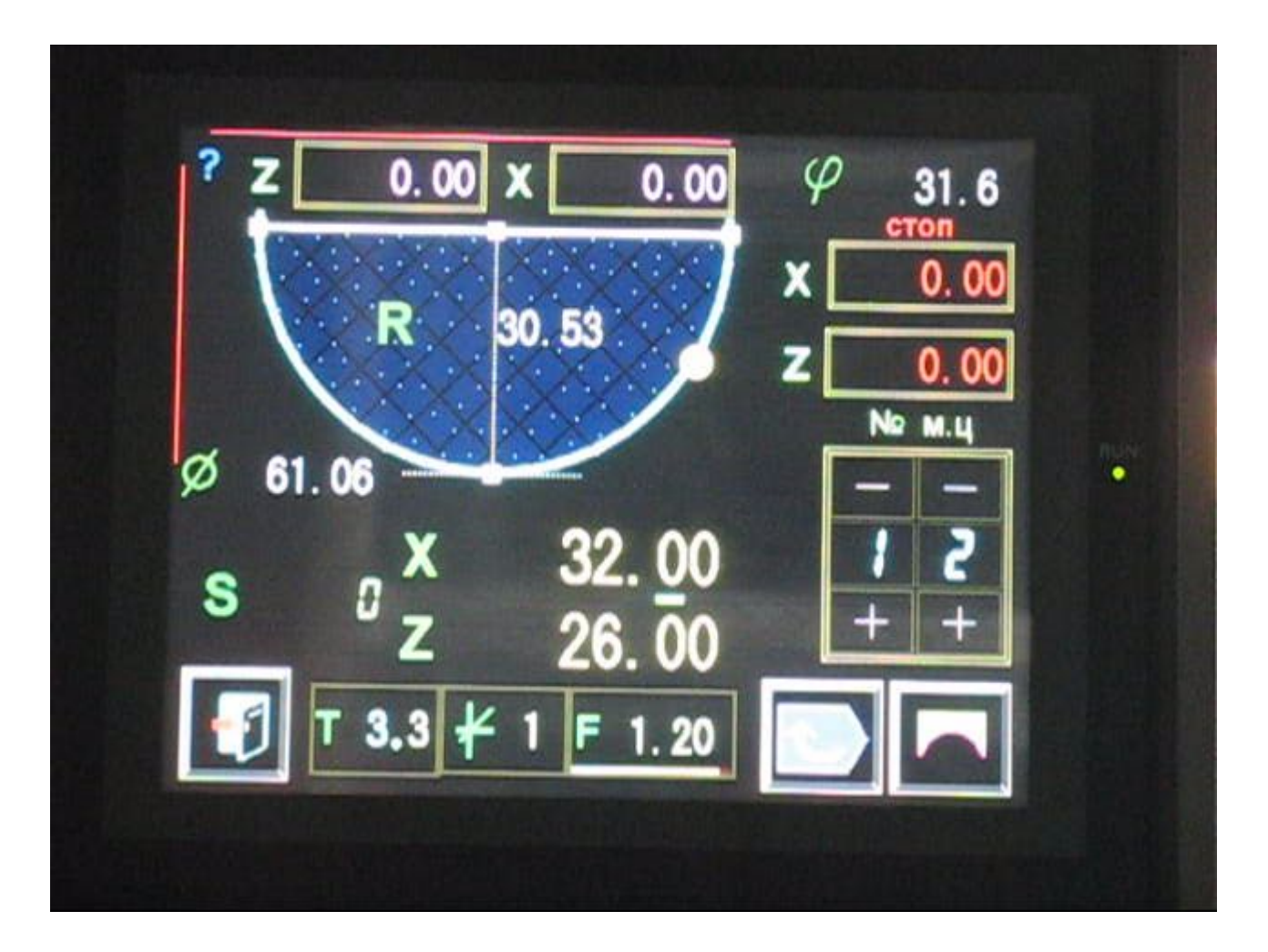

#### СФЕРА ТОЧЕНИЕ

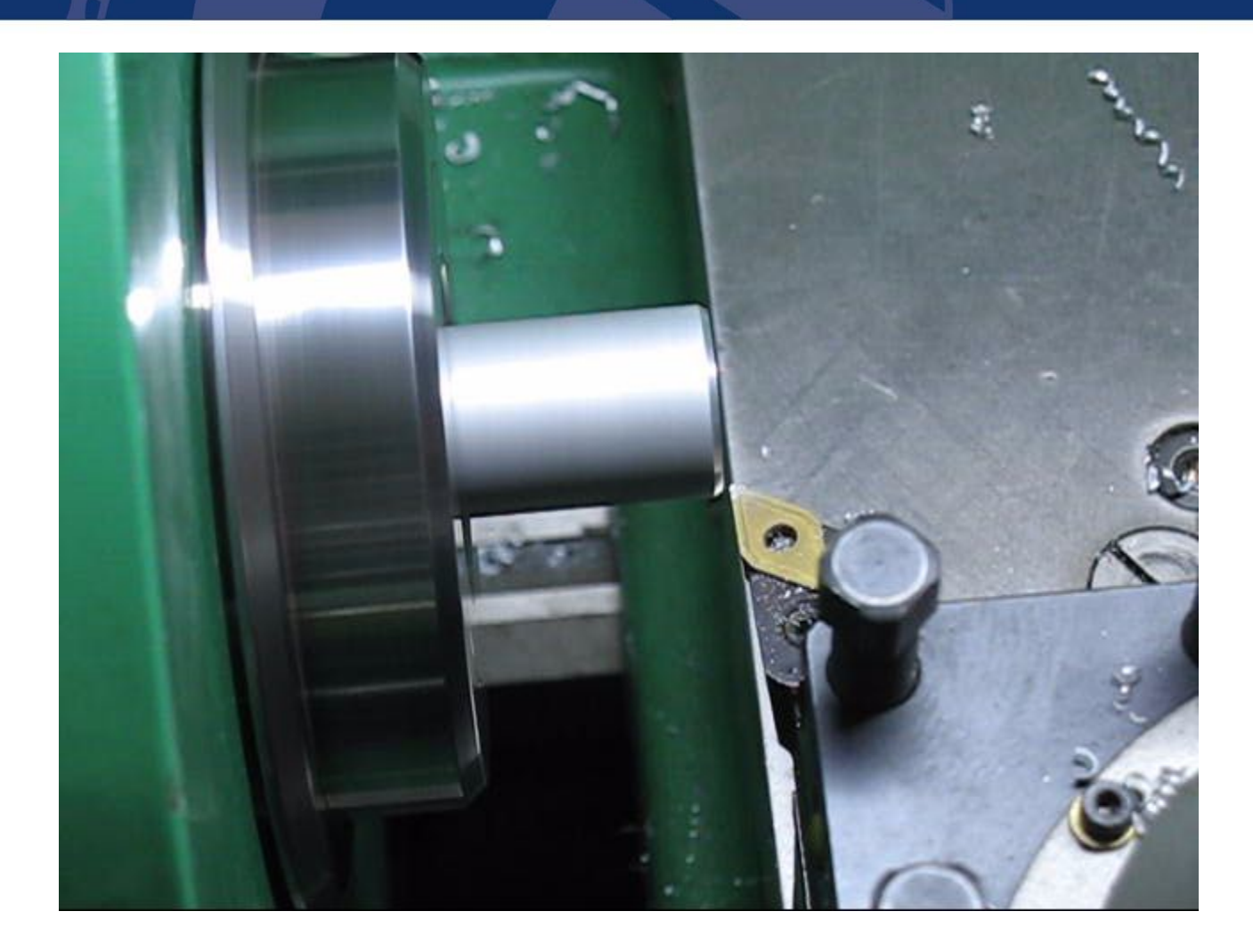

#### **ВСПОМОГАТЕЛЬНАЯ ФУНКЦИЯ «ДЕЛИТЕЛЬНАЯ ГОЛОВКА»**

- **включение режима после ориентации шпинделя;**
- **задание до 99 точек;**
- **графическое отображение угла и номера точки.**

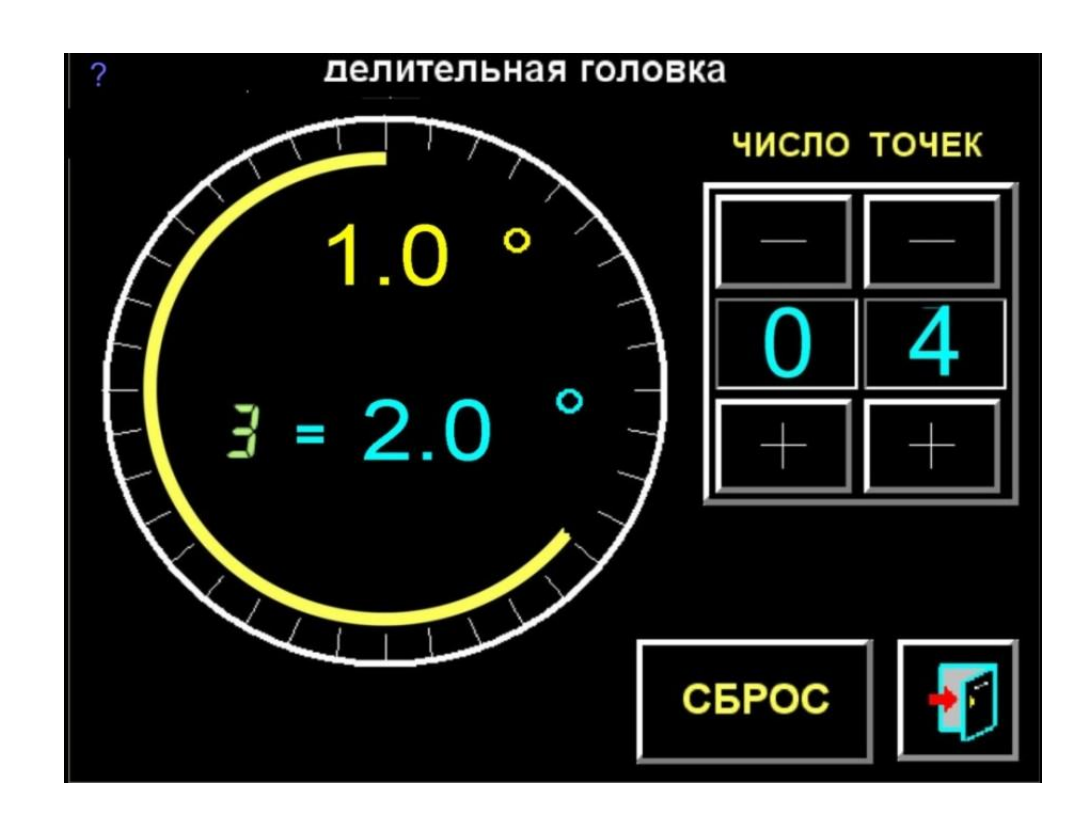

# **ПОВЫШЕНИЕ ПРОИЗВОДИТЕЛЬНОСТИ**

#### **ИЗМЕНЕНИЕ РЕЖИМОВ В ПРОЦЕССЕ РАБОТЫ**

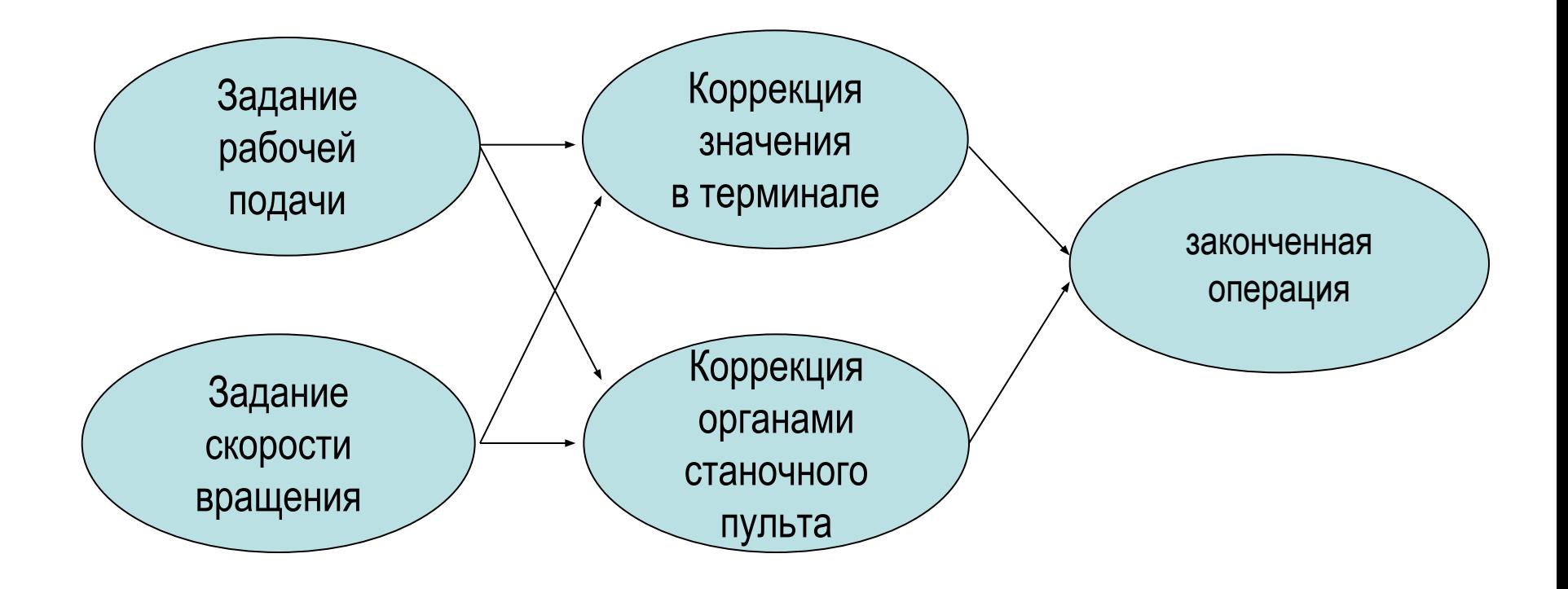

# **ПОВЫШЕНИЕ ПРОИЗВОДИТЕЛЬНОСТИ**

#### **ИСПОЛЬЗОВАНИЕ МИКРОЦИКЛОВ**

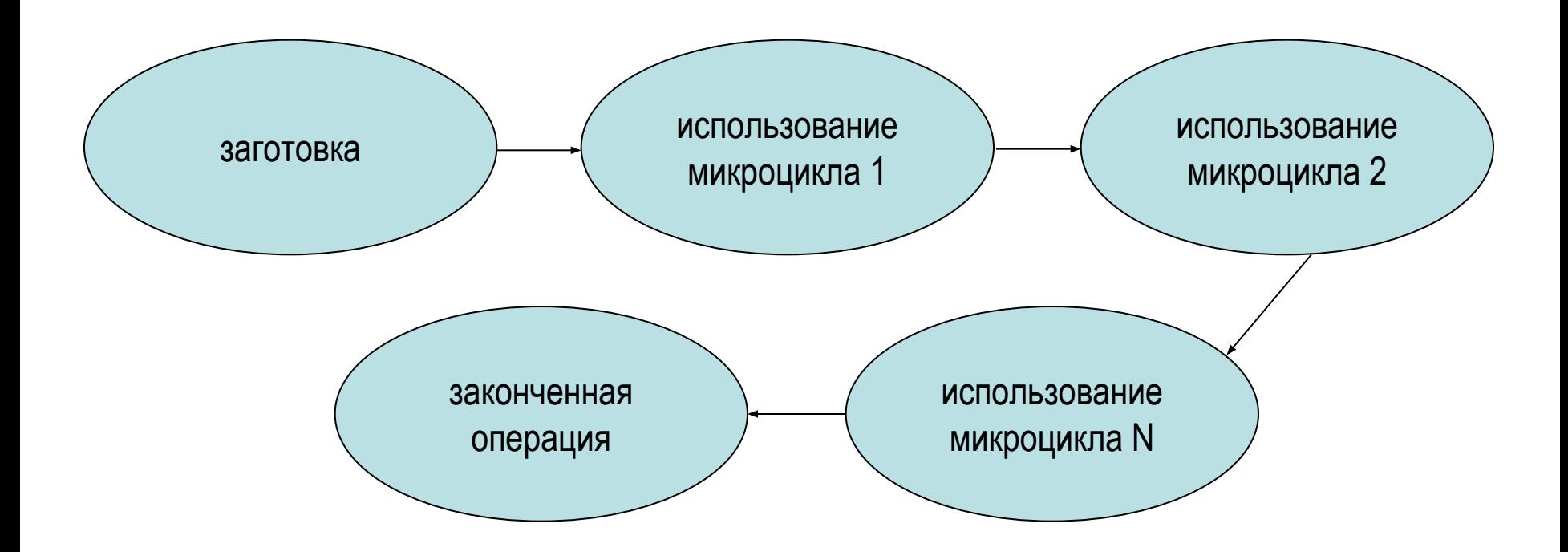

## **ПОВЫШЕНИЕ ПРОИЗВОДИТЕЛЬНОСТИ**

#### **ИСПОЛЬЗОВАНИЕ АВТОМАТИЧЕСКОГО ПОВТОРА**

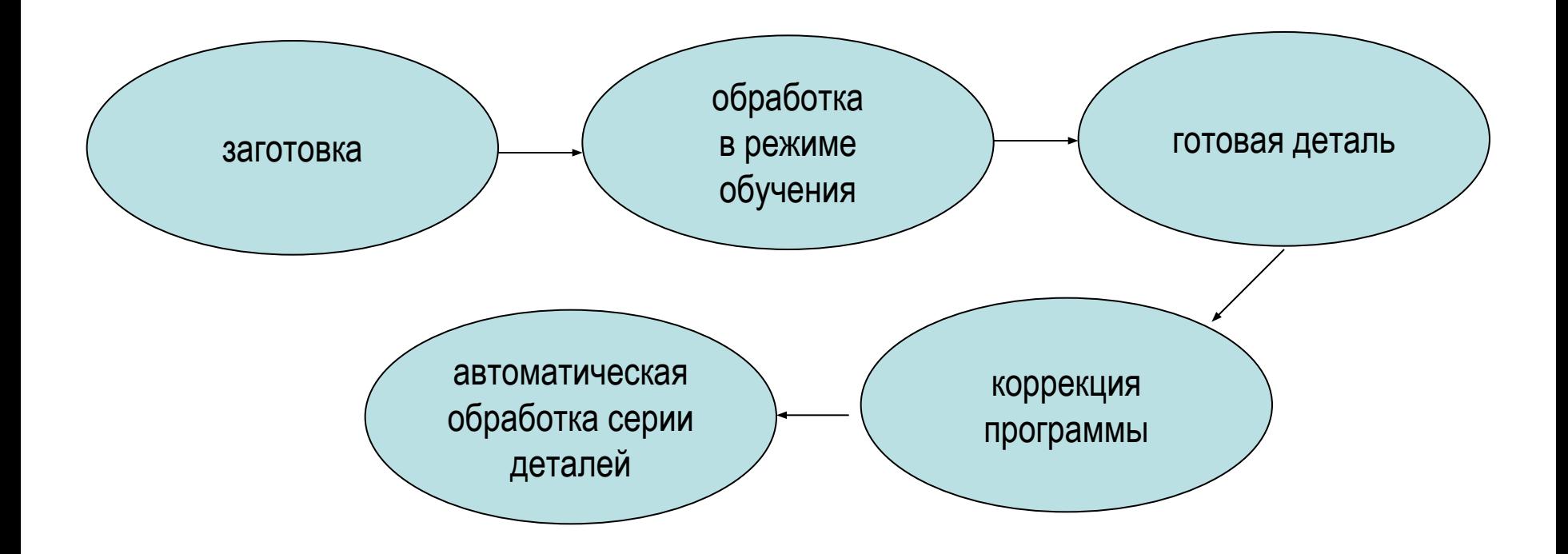

#### **СТРУКТУРА МАТОБЕСПЕЧЕНИЯ ОСУ «ШТУРМАН»**

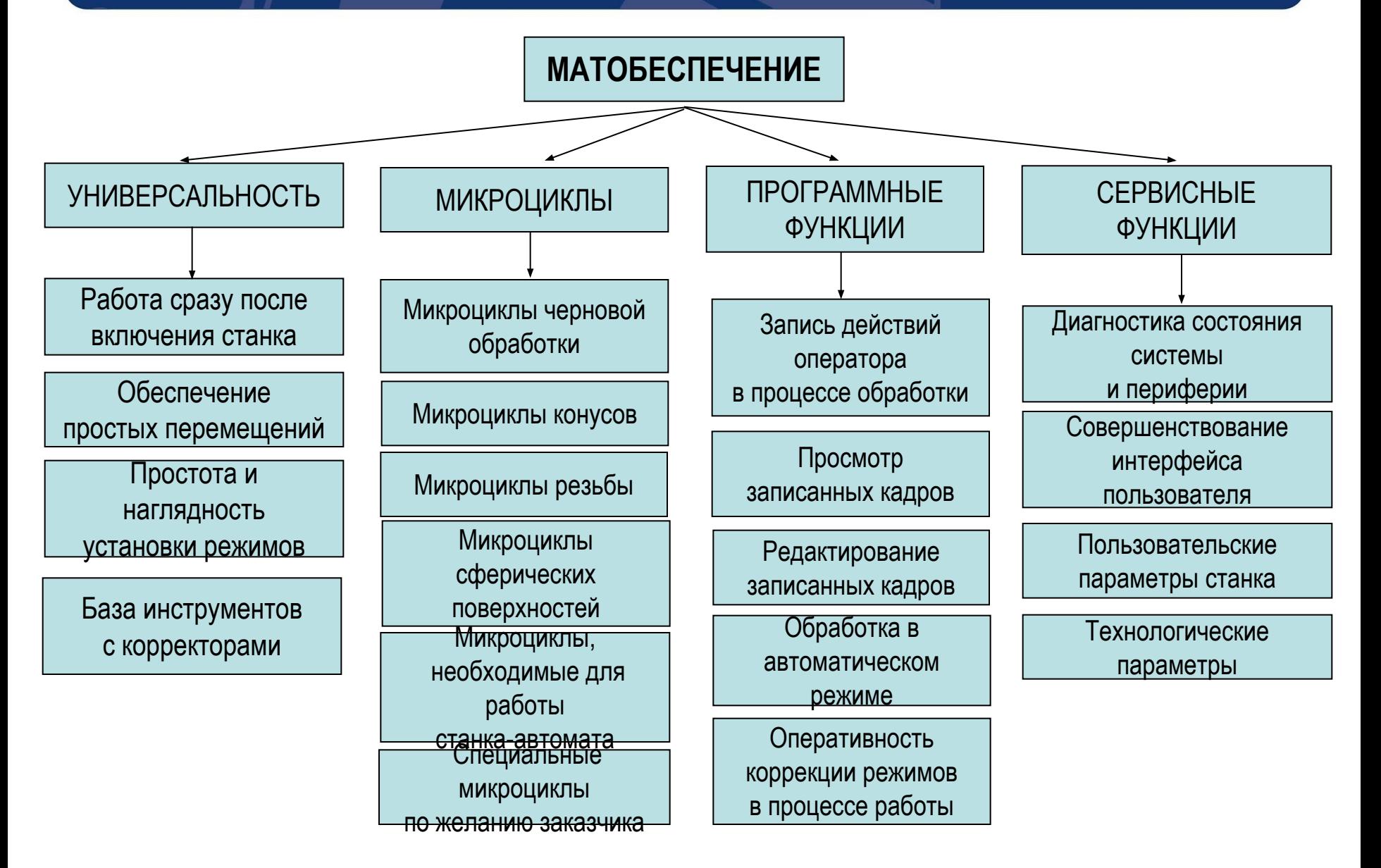

#### **Простое техническое обслуживание**

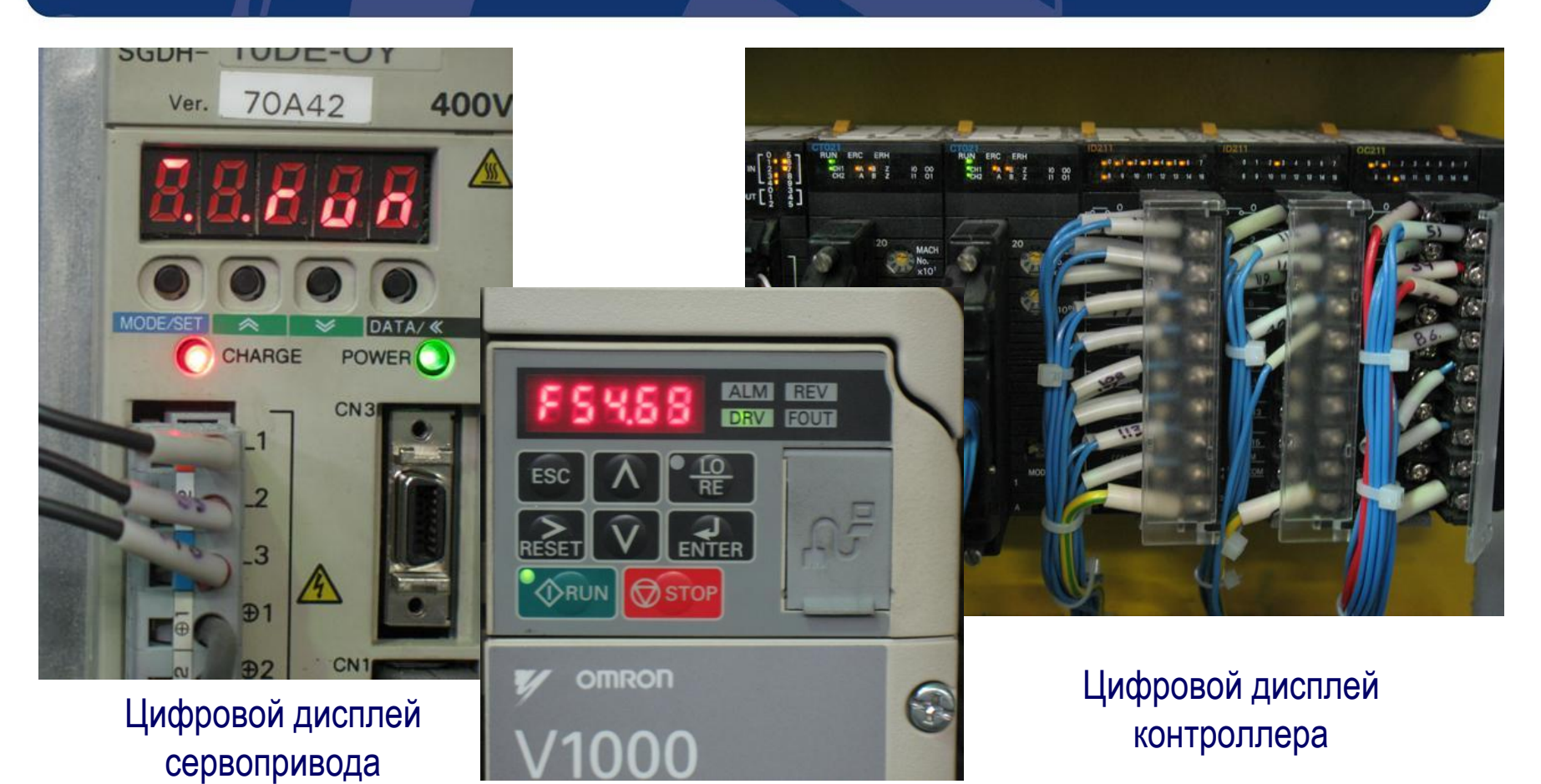

Цифровой дисплей привода шпинделя

#### **РАЗВИТИЕ ОСУ «ШТУРМАН»**

#### **ИСПОЛЬЗУЯ ФУНКЦИОНАЛЬНЫЕ ВОЗМОЖНОСТИ СИСТЕМЫ И АППАРАТНУЮ ОСНОВУ НА ОБОРУДОВАНИИ «OMRON» РАСШИРЕНО ПРИМЕНЕНИЕ ОСУ В СЛЕДУЮЩИХ НАПРАВЛЕНИЯХ**

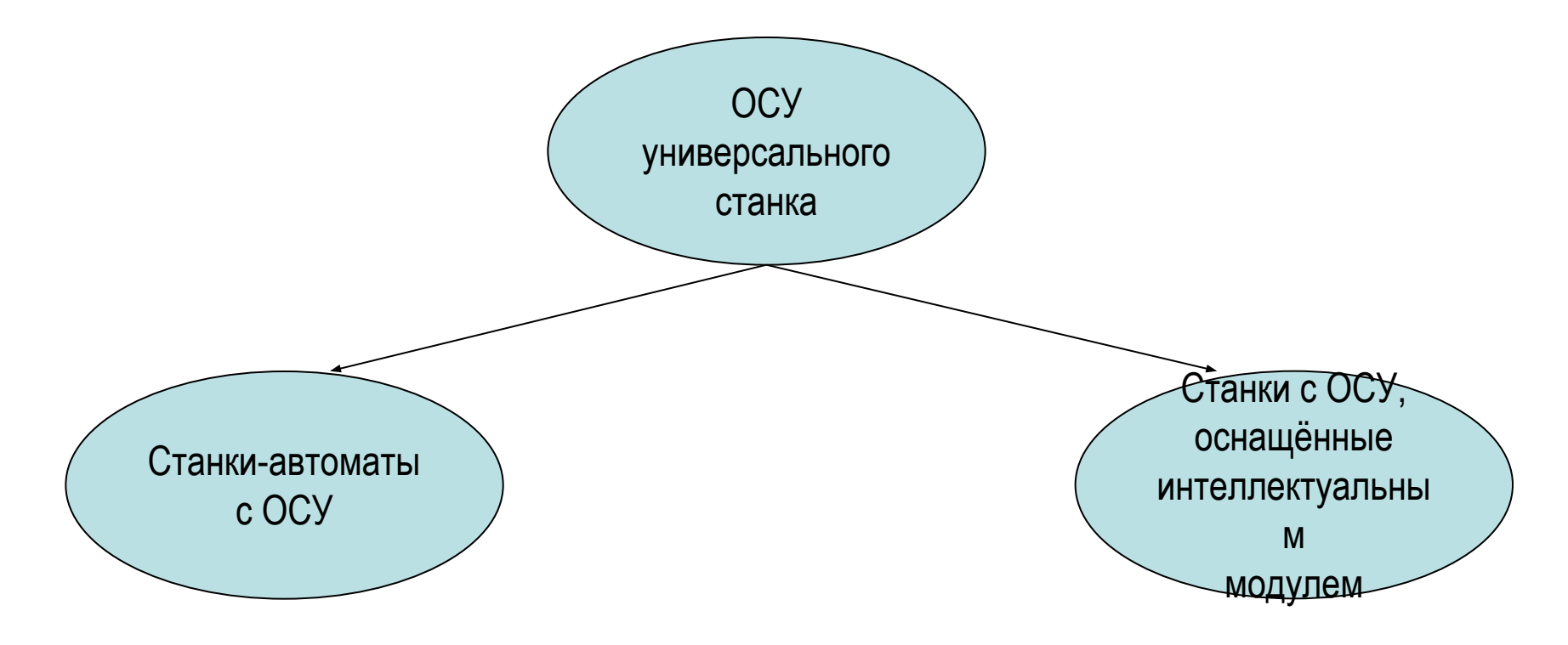

### **ПРИМЕР СТАНКА-АВТОМАТА С ОСУ «ШТУРМАН»**

#### **СТАНОК–АВТОМАТ ПО ТОКАРНОЙ ОБРАБОТКЕ РОТОРОВ ЭЛЕКТРОГЕНЕРАТОРОВ**

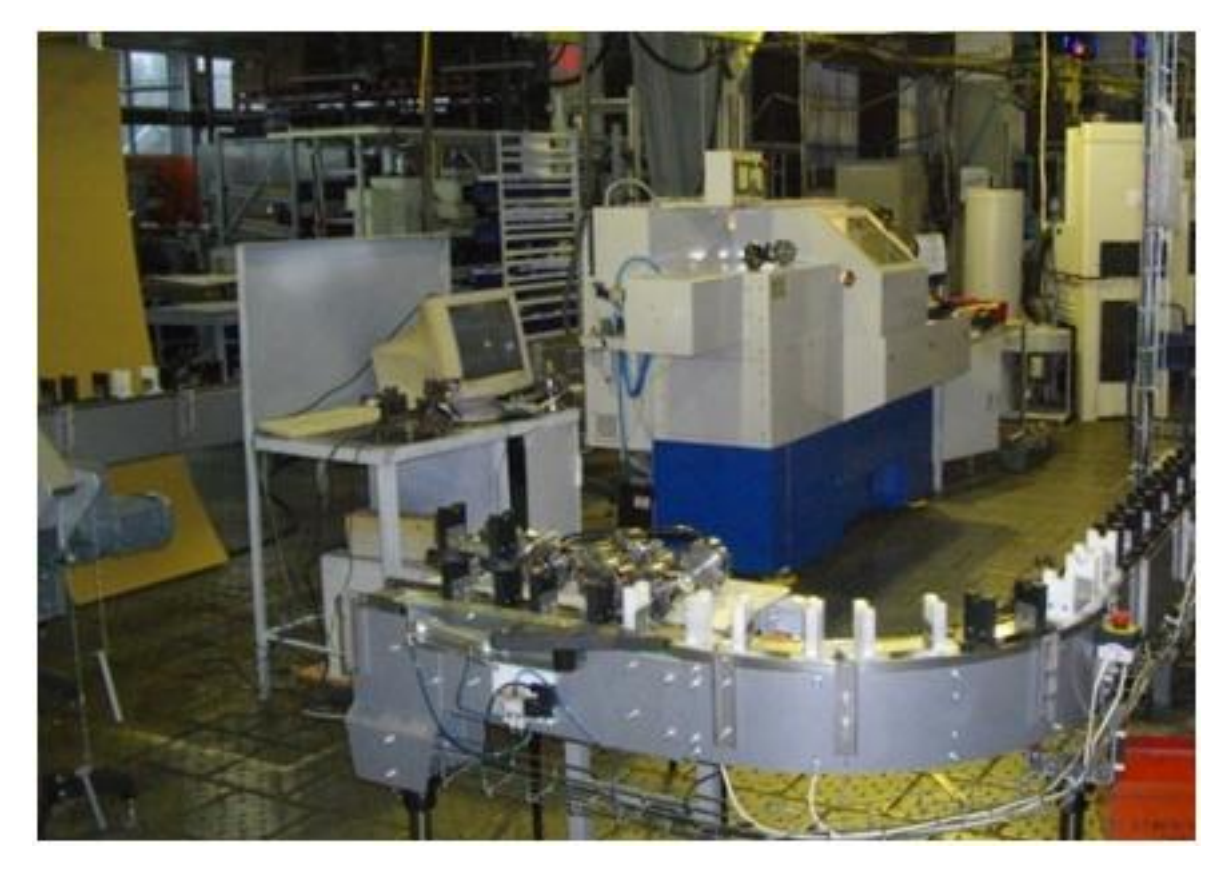

### **ПРИМЕР СТАНКА-АВТОМАТА С ОСУ «ШТУРМАН»**

#### **ПРУТКОВЫЙ АВТОМАТ НА ОСНОВЕ СТАНКА 16А20 И АВТОМАТИЗИРОВАННОГО ЦАНГОВОГО ПАТРОНА**

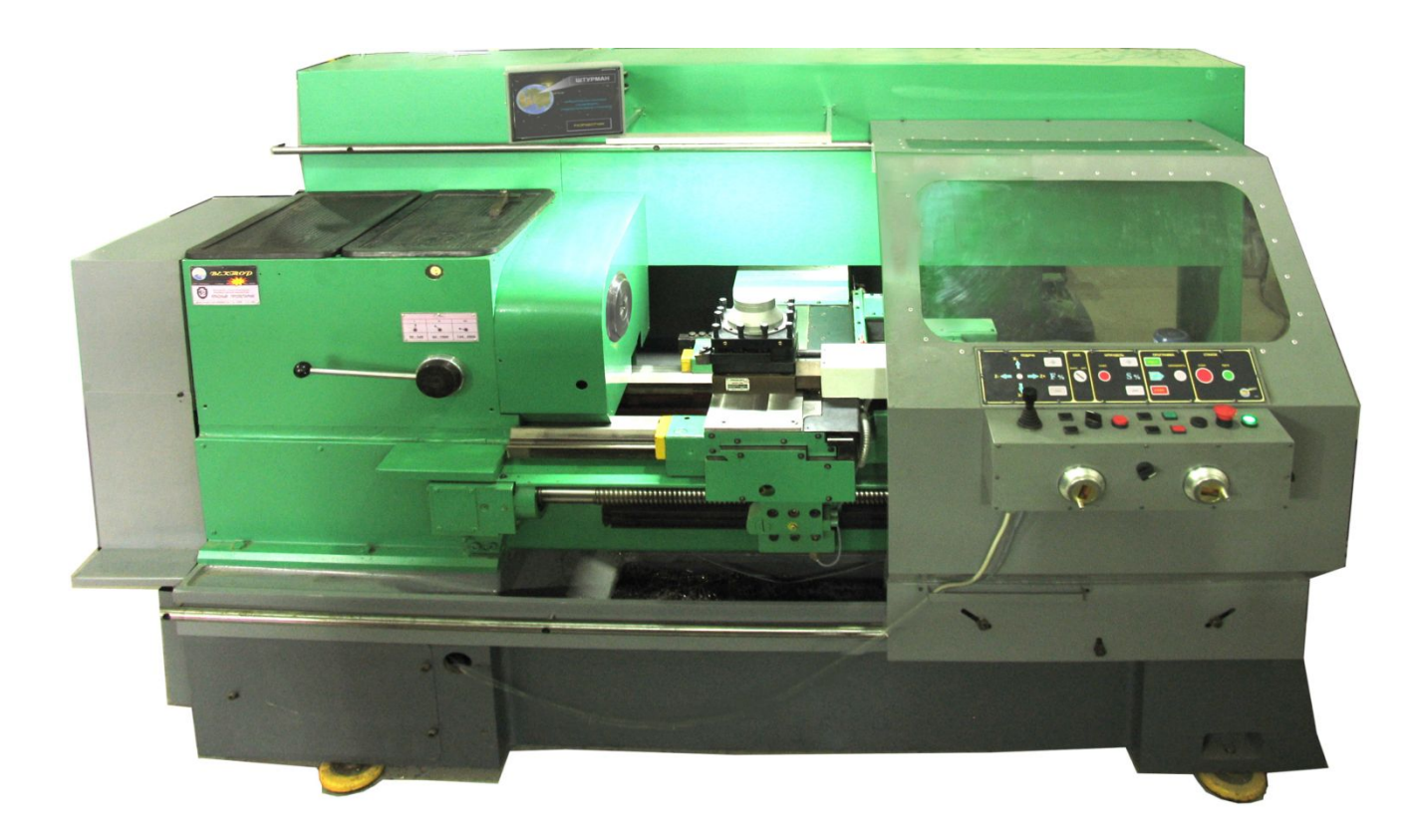

### СПАСИБО ЗА ВНИМАНИЕ!

#### **WWW.ОСУ.COM**

 $J \cap J \cup J \cap J \cap J$ 

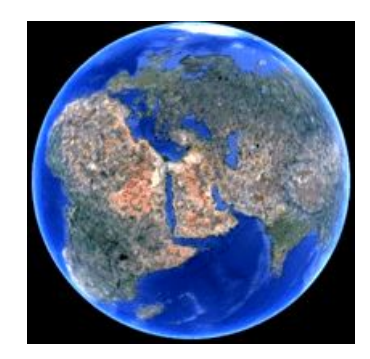